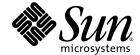

## Sun StorageTek™ Availability Suite 4.0 Software Troubleshooting Guide

Sun Microsystems, Inc. www.sun.com

Part No. 819-6151-10 April 2006, Revision A Copyright 2006 Sun Microsystems, Inc., 4150 Network Circle, Santa Clara, California 95054, U.S.A. All rights reserved.

Sun Microsystems, Inc. has intellectual property rights relating to technology that is described in this document. In particular, and without limitation, these intellectual property rights may include one or more of the U.S. patents listed at http://www.sun.com/patents and one or more additional patents or pending patent applications in the U.S. and in other countries.

This document and the product to which it pertains are distributed under licenses restricting their use, copying, distribution, and decompilation. No part of the product or of this document may be reproduced in any form by any means without prior written authorization of Sun and its licensors, if any.

Third-party software, including font technology, is copyrighted and licensed from Sun suppliers.

Parts of the product may be derived from Berkeley BSD systems, licensed from the University of California. UNIX is a registered trademark in the U.S. and in other countries, exclusively licensed through X/Open Company, Ltd.

Sun, Sun Microsystems, the Sun logo, Java, AnswerBook2, docs.sun.com, Sun StorageTek, SunSolve, and Solaris are trademarks or registered trademarks of Sun Microsystems, Inc. in the U.S. and in other countries.

All SPARC trademarks are used under license and are trademarks or registered trademarks of SPARC International, Inc. in the U.S. and in other countries. Products bearing SPARC trademarks are based upon an architecture developed by Sun Microsystems, Inc.

The OPEN LOOK and  $Sun^{TM}$  Graphical User Interface was developed by Sun Microsystems, Inc. for its users and licensees. Sun acknowledges the pioneering efforts of Xerox in researching and developing the concept of visual or graphical user interfaces for the computer industry. Sun holds a non-exclusive license from Xerox to the Xerox Graphical User Interface, which license also covers Sun's licensees who implement OPEN LOOK GUIs and otherwise comply with Sun's written license agreements.

U.S. Government Rights—Commercial use. Government users are subject to the Sun Microsystems, Inc. standard license agreement and applicable provisions of the FAR and its supplements.

DOCUMENTATION IS PROVIDED "AS IS" AND ALL EXPRESS OR IMPLIED CONDITIONS, REPRESENTATIONS AND WARRANTIES, INCLUDING ANY IMPLIED WARRANTY OF MERCHANTABILITY, FITNESS FOR A PARTICULAR PURPOSE OR NON-INFRINGEMENT, ARE DISCLAIMED, EXCEPT TO THE EXTENT THAT SUCH DISCLAIMERS ARE HELD TO BE LEGALLY INVALID.

Copyright 2006 Sun Microsystems, Inc., 4150 Network Circle, Santa Clara, Californie 95054, États-Unis. Tous droits réservés.

Sun Microsystems, Inc. possède les droits de propriété intellectuels relatifs à la technologie décrite dans ce document. En particulier, et sans limitation, ces droits de propriété intellectuels peuvent inclure un ou plusieurs des brevets américains listés sur le site http://www.sun.com/patents, un ou les plusieurs brevets supplémentaires ainsi que les demandes de brevet en attente aux les États-Unis et dans d'autres pays.

Ce document et le produit auquel il se rapporte sont protégés par un copyright et distribués sous licences, celles-ci en restreignent l'utilisation, la copie, la distribution, et la décompilation. Aucune partie de ce produit ou document ne peut être reproduite sous aucune forme, par quelque moyen que ce soit, sans l'autorisation préalable et écrite de Sun et de ses bailleurs de licence, s'il y en a.

Tout logiciel tiers, sa technologie relative aux polices de caractères, comprise, est protégé par un copyright et licencié par des fournisseurs de Sun.

Des parties de ce produit peuvent dériver des systèmes Berkeley BSD licenciés par l'Université de Californie. UNIX est une marque déposée aux États-Unis et dans d'autres pays, licenciée exclusivement par X/Open Company, Ltd.

Sun, Sun Microsystems, le logo Sun, Java, AnswerBook2, docs.sun.com, Sun Storage Tek, SunSolve, et Solaris sont des marques de fabrique ou des marques déposées de Sun Microsystems, Inc. aux États-Unis et dans d'autres pays.

Toutes les marques SPARC sont utilisées sous licence et sont des marques de fabrique ou des marques déposées de SPARC International, Inc. aux États-Unis et dans d'autres pays. Les produits portant les marques SPARC sont basés sur une architecture développée par Sun Microsystems. Inc.

L'interface utilisateur graphique OPEN LOOK et Sun™ a été développée par Sun Microsystems, Inc. pour ses utilisateurs et licenciés. Sun reconnaît les efforts de pionniers de Xerox dans la recherche et le développement du concept des interfaces utilisateur visuelles ou graphiques pour l'industrie informatique. Sun détient une license non exclusive de Xerox sur l'interface utilisateur graphique Xerox, cette licence couvrant également les licenciés de Sun implémentant les interfaces utilisateur graphiques OPEN LOOK et se conforment en outre aux licences écrites de Sun.

LA DOCUMENTATION EST FOURNIE "EN L'ÉTAT" ET TOUTES AUTRES CONDITIONS, DÉCLARATIONS ET GARANTIES EXPRESSES OU TACITES SONT FORMELLEMENT EXCLUES DANS LA LIMITE DE LA LOI APPLICABLE, Y COMPRIS NOTAMMENT TOUTE GARANTIE IMPLICITE RELATIVE À LA QUALITÉ MARCHANDE, À L'APTITUDE À UNE UTILISATION PARTICULIÈRE OU À L'ABSENCE DE CONTREFAÇON.

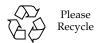

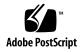

#### Contents

#### Preface ix

1.

```
General Installation and Configuration 1
Software Installation Status 1
State of Services 2
   Checking Status 3
       Verifying Service Status 3
       Displaying Service Dependencies 4
       Displaying File System Dependencies 5
   Starting and Stopping Services 6
   Maintenance State 7
   Offline State 7
State of Daemons 7
   Checking Daemon Status 7
   Starting and Stopping Daemons 8
System Start-up 8
Configuration Files 9
    /etc/dscfg_local 9
    /etc/dscfg_cluster 9
   Cluster Configuration Database 9
```

```
/etc/nsswitch.conf 10
Log Files 10
   /var/adm/ds.log 10
   /var/adm/messages 11
   SMF Service Logs 11
Software Utilities 13
dsbitmap - Data Services Bitmap Volume Sizing 14
dscfg – Data Services Configuration Database 14
   Non-Cluster Environments 15
       To View the Contents of the Local Configuration Database 15
       To Save a Backup Configuration Database 15
       To Restore a Backup Configuration Database 15
   Cluster Environments 15
       To View the Contents of the Cluster Configuration Database 15
       To Save a Backup Cluster Configuration 16
       To Restore a Backup Cluster Configuration 16
dscfgadm – Data Services Configuration and Administration 17
dsstat – Data Services I/O Statistics Reporting 17
iiadm – Point-in-Time Copy Administration 18
iiboot – Point-in-Time Copy Start and Stop 18
iicpbmp - Point-in-Time Copy Bitmap Renaming 18
iicpshd – Point-in-Time Copy Shadow Volume Renaming 19
sndradm - Remote Mirror Administration 19
sndrboot – Remote Mirror Start and Stop 19
scmadm – StorageTek Cache Manager Administration 20
nscadm - Network Storage Control Administration 20
svadm - Storage Volume Administration 20
svboot – Storage Volume Start and Stop 21
```

```
3. Point-in-Time Copy Software 23
```

Common User Errors 23

Safeguarding the VTOC 23

Accessibility Issues 24

Functionality Issues 24

Data Integrity Issues 25

Configuration 25

Set Status 26

Volume Configuration 26

Raw Partition 26

Solaris Volume Manager 27

Veritas Volume Manager 27

Export/Import/Join 27

Resource Group 28

Exporting 28

Importing 28

Export/Join With no Import 29

Server Performace Diagnosis 29

Variables and Configuration Files 29

dsstat Utility 30

iostat Utility 31

ptree Command 31

Configuration - Files 32

InfoDoc Summary 33

#### 4. Remote Mirror Software 35

Common User Errors 35

Safeguarding the VTOC 35

Forgetting to Enable the Remote Mirror Set on the Secondary 36

```
Misentering the Remote Volume or Host Names 36
   Accessibility Issues 36
   Functionality Issues 37
   Data Integrity Issues 38
Configuration 39
   Set Status 39
   Files 39
   Volume Configuration 39
      Raw Partition 39
      Solaris Volume Manager 40
      VERITAS Volume Manager 40
Performance Diagnosis 41
   Remote Mirror Set Variables 41
      sync and async 41
      queue modes 41
      autosync 41
      max q writes 42
      \max q fbas 42
      async Threads 42
   Server Commands 42
      dsstat 42
      iostat 42
   Network Commands 43
      dsstat 43
      ifconfig 43
      netstat 44
      ping 44
      rpcinfo 45
```

snoop 45

InfoDoc Summary 47

#### 5. Point-in-Time Copy and Remote Mirror Interoperability 49

ndr\_ii 49

Assuring Correct Behavior of ndr\_ii Pairs 50

#### 6. SunCluster 51

Point-in-Time Copy 51

Configuration 52

Export/Import/Join 52

Remote Mirror 52

Point-in-Time Copy and Remote Mirror Interoperability 53

#### 7. Error Messages 55

#### A. Safeguarding the Solaris VTOC 103

Overview 103

Volume Details 104

Solaris Volume Manager 104

Solaris VTOC Errors 105

Availability Suite 105

Index 107

## Preface

The Sun StorageTek Availability Suite Software Troubleshooting Guide helps users solve common problems that might arise when using the Sun StorageTek $^{\text{TM}}$  Availability Suite software.

### Before You Read This Book

To use the information in this document, you must have thorough knowledge of the topics discussed in these books:

- Sun StorageTek Availability Suite 4.0 Point-in-Time Copy Software Administration Guide
- Sun StorageTek Availability Suite 4.0 Remote Mirror Software Administration Guide

## How This Book Is Organized

This book includes the following chapters:

Chapter 1 discusses general installation and configuration issues.

Chapter 2 discusses software utilities.

Chapter 3 discusses troubleshooting issues with the Point-in-Time Copy software.

Chapter 4 discusses troubleshooting issues with the Remote Mirror software.

Chapter 5 discusses Point-in-Time Copy and Remote Mirror interoperability.

Chapter 6 discusses SunCluster troubleshooting issues.

Chapter 7 provides an alphabetical list of error messages from all sources associated with the Sun StorageTek Availability Suite software.

Appendix A provides information on safeguarding the Solaris VTOC (Volume Table of Contents).

## Using UNIX Commands

This document might not contain information on basic UNIX® commands and procedures such as shutting down the system, booting the system, and configuring devices. Refer to the following for this information:

- Software documentation that you received with your system
- Solaris<sup>TM</sup> Operating System documentation, which is at

http://docs.sun.com

## Shell Prompts

| Shell                                 | Prompt        |  |
|---------------------------------------|---------------|--|
| C shell                               | machine-name% |  |
| C shell superuser                     | machine-name# |  |
| Bourne shell and Korn shell           | \$            |  |
| Bourne shell and Korn shell superuser | #             |  |

## Typographic Conventions

| Typeface* | Meaning                                                                                                    | Examples                                                                                                    |  |
|-----------|----------------------------------------------------------------------------------------------------|----------------------------------------------------------------------------------------------------|--|
| AaBbCc123 | The names of commands, files, and directories; on-screen computer output                                           | Edit your.login file. Use ls -a to list all files. % You have mail.                                                                                                    |  |
| AaBbCc123 | What you type, when contrasted with on-screen computer output                                                      | % <b>su</b><br>Password:                                                                                                    |  |
| AaBbCc123 | Book titles, new words or terms, words to be emphasized. Replace command-line variables with real names or values. | Read Chapter 6 in the <i>User's Guide</i> .  These are called <i>class</i> options.  You <i>must</i> be superuser to do this.  To delete a file, type rm <i>filename</i> . |  |

<sup>\*</sup> The settings on your browser might differ from these settings.

## Related Documentation

| Application                    | Title                                                                                     | Part Number |
|--------------------------------|-------------------------------------------------------------------------------------------|-------------|
| Man pages                      | sndradm<br>iiadm<br>dsstat<br>kstat<br>svadm                                              | N/A         |
| Latest release information     | Sun StorageTek Availability Suite 4.0 Software Release<br>Notes                           | 819-6152    |
| Installation and Configuration | Sun StorageTek Availability Suite 4.0 Software<br>Installation and Configuration Guide    | 819-6147    |
| System administration          | Sun StorageTek Availability Suite 4.0 Remote Mirror<br>Software Administration Guide      | 819-6148    |
|                                | Sun StorageTek Availability Suite 4.0 Point-in-Time<br>Copy Software Administration Guide | 819-6149    |
| Cluster                        | Sun Cluster and Sun StorageTek Availability Suite 4.0<br>Software Integration Guide       | 819-6150    |
| Installation and user          | SunATM 3.0 Installation and User's Guide                                                  | 805-0331    |
|                                | SunATM 4.0 Installation and User's Guide                                                  | 805-6552    |
|                                | Sun Gigabit Ethernet FC-AL/P Combination Adapter Installation Guide                       | 806-2385    |
|                                | Sun Gigabit Ethernet/S 2.0 Adapter Installation and User's Guide                          | 805-2784    |
|                                | Sun Gigabit Ethernet/P 2.0 Adapter Installation and User's Guide                          | 805-2785    |
|                                | Sun Enterprise 10000 IDN User Guide                                                       | 806-4131    |
| Configuration                  | Sun Enterprise 10000 IDN Configuration Guide                                              | 806-5230    |

## Accessing Sun Documentation

You can view, print, or purchase a broad selection of Sun documentation, including localized versions, at:

http://www.sun.com/documentation

## Third-Party Web Sites

Sun is not responsible for the availability of third-party web sites mentioned in this document. Sun does not endorse and is not responsible or liable for any content, advertising, products, or other materials that are available on or through such sites or resources. Sun will not be responsible or liable for any actual or alleged damage or loss caused by or in connection with the use of or reliance on any such content, goods, or services that are available on or through such sites or resources.

## Contacting Sun Technical Support

If you have technical questions about this product that are not answered in this document, go to:

http://www.sun.com/service/contacting

#### Sun Welcomes Your Comments

Sun is interested in improving its documentation and welcomes your comments and suggestions. You can submit your comments by going to:

http://www.sun.com/hwdocs/feedback

Please include the title and part number of your document with your feedback:

Sun StorageTek Availability Suite Troubleshooting Guide, part number 819-6151-10

# General Installation and Configuration

This chapter discusses general installation and configuration troubleshooting issues for the Sun StorageTek Availability Suite software.

The following topics are included:

- "Software Installation Status" on page 1
- "State of Services" on page 2
- "State of Daemons" on page 7
- "System Start-up" on page 8
- "Configuration Files" on page 9
- "Log Files" on page 10

#### Software Installation Status

During installation, three types of package are installed: CORE, Remote Mirror, and Point-in-Time Copy. At any time, you can verify that the necessary packages have been installed and are running.

The installation process installs the following CORE packages:

- SUNWscmr Sun StorageTek Availability Suite Cache Management (root)
- SUNWscmu Sun StorageTek Availability Suite Cache Management (usr)
- SUNWspsvr Sun StorageTek Availability Suite Volume Driver (root)
- SUNWspsvu Sun StorageTek Availability Suite Volume Driver (usr)

The installation process installs the following Remote Mirror packages:

■ SUNWrdcr - Sun StorageTek Availability Suite Remote Mirror software (root)

1

■ SUNWrdcu - Sun StorageTek Availability Suite Remote Mirror software (usr)

The installation process installs the following Point-In-Time Copy packages:

- SUNWiir Sun StorageTek Availability Suite Point-In-Time Copy software (root)
- SUNWiiu Sun StorageTek Availability Suite Point-In-Time Copy software (usr)

The following commands will check and display the installation status of the Availability Suite product set.

```
# pkgchk SUNWscmr SUNWscmu SUNWspsvr SUNWspsvu SUNWrdcr SUNWrdcu \ SUNWiir SUNWiiu
```

Alternatively, you may check each individual package name one at a time.

```
# pkginfo -l SUNWscmr SUNWscmu SUNWspsvr SUNWspsvu SUNWrdcr \
SUNWrdcu SUNWiir SUNWiiu
```

#### State of Services

The Solaris Service Management Facility, smf(5), provides the system support to start and stop the Availability Suite services. The following five services are added to the smf during the installation of the Availability Suite packages. Any service in the following list depends on the service or services above it in the list.

- svc:/system/nws\_scm:default Network Storage Core Init service
- svc:/system/nws\_sv:default Network Storage Storage Volume Init service
- svc:/system/nws\_ii:default Network Storage Instant Image Init service
- svc:/system/nws\_rdc:default Network Storage Remote Data Replication Init service
- svc:/system/nws\_rdcsyncd:default Network Storage Remote Data Replication Syncd service

#### **Checking Status**

To verify the status of Availability Suite services, run dscfgadm -i.

#### Verifying Service Status

When all services are running, you should see the following output:

```
# dscfgadm -i
SERVICE STATE ENABLED
nws_scm online true
nws_sv online true
nws_ii online true
nws_rdc online true
nws_rdcsyncd online true
Availability Suite Configuration:
Local configuration database: valid
```

If the services have never been started, or if they have been disabled by the administrator, dscfgadm -i should give the following output:

```
# dscfgadm -i
SERVICE STATE ENABLED
nws_scm disabled false
nws_sv disabled false
nws_ii disabled false
nws_rdc disabled false
nws_rdc disabled false
nws_rdcsyncd disabled false
Availability Suite Configuration:
Local configuration database: valid
```

The following commands show the services upon which each Availability Suite service depends.

It is worth noting that the nws\_scm service, upon which all other Availability Suite services depend, cannot start up until the Solaris milestones of milestone/devices and milestone/single-user have been reached.

#### Displaying Service Dependencies

The nws\_sv dependency is correctly listed twice, since it is a dependency for both nws\_ii and nws\_rdc.

```
# svcs -d -o FMRI nws_scm
FMRI
svc:/milestone/devices:default
svc:/milestone/single-user:default
```

```
# svcs -d -o FMRI nws_sv
FMRI
svc:/system/nws_scm:default
```

```
# svcs -d -o FMRI nws_ii
FMRI
svc:/system/nws_sv:default
```

```
# svcs -d -o FMRI nws_rdc
FMRI
svc:/system/nws_sv:default
svc:/system/nws_ii:default
```

```
# svcs -d -o FMRI nws_rdcsyncd
FMRI
svc:/system/nws_rdc:default
svc:/milestone/multi-user:default
```

The following commands show the services which depend upon each Availability Suite service.

```
# svcs -D -o FMRI nws_scm
FMRI
svc:/system/nws_sv:default
svc:/system/filesystem/local:default
```

```
# svcs -D -o FMRI nws_sv
FMRI
svc:/system/nws_ii:default
svc:/system/nws_rdc:default
svc:/system/filesystem/local:default
```

```
# svcs -D -o FMRI nws_ii
FMRI
svc:/system/nws_rdc:default
svc:/system/filesystem/local:default
```

```
# svcs -D -o FMRI nws_rdc
FMRI
svc:/system/nws_rdcsyncd:default
svc:/system/filesystem/local:default
```

#### Displaying File System Dependencies

If the Availability Suite services are enabled, the Solaris service filesystem/local is dependent on all of the Availability Suite services. This dependency is required since any local file system (but not the root (/) file system) can be configured as a Point-in-Time Copy, Remote Mirror, or both. If the Availability Suite services are enabled (dscfgadm -e), the filesystem/local dependency is set to the type require\_all. If the services are disabled (dscfgadm -d), the filesystem/local dependency is set to the type optional\_all.

dscfgadm -i displays the following if the filesystem/local dependency is not correctly configured:

```
# dscfgadm -i
SERVICE STATE ENABLED
nws_scm*** online true
nws_sv*** online true
nws_ii*** online true
nws_rdc disabled false
nws_rdcsyncd disabled false
Availability Suite Configuration:
Local configuration database: valid

*** Warning: The services above have an incorrect dependency. To repair the problem, run "dscfgadm".
```

Running dscfgadm with no arguments will correct the dependency type:

```
# dscfgadm
Local configuration database is already initialized.
Warning: Fixing dependency for nws_scm.
Warning: Fixing dependency for nws_sv.
Warning: Fixing dependency for nws_ii.

The following Availability Suite services are enabled:
nws_scm nws_sv nws_ii
```

### Starting and Stopping Services

The starting and stopping of Availability Suite services must be done using the dscfgadm -e (enable) and -d (disable) commands. See dscfgadm(1M) for more information. The use of svcadm to enable or disable Availability Suite services is not supported, since the service dependencies on

svc:/system/filesystem/local will not be properly configured. See "Checking Status" on page 3 for more information.

If you are in this situation, run dscfgadm with no arguments to allow it to correct the dependency types between Availability Suite services and svc:/system/filesystem/local.

#### Maintenance State

If checking the status of a service shows that a service is in the maintenance state, try the following:

- 1. Run svcadm(1M) to clear a service from the maintenance state.
- 2. If the service is still in the maintenance state, check the state of the local configuration database using dscfgadm -i. If the state is not valid, run dscfgadm with no arguments to reinitialize the configuration database. Try clearing the service, using the method detailed in step 1 above.
- 3. Check the logs for information that may indicate the source of the problem. See "Log Files" on page 10 for more information about the logs.

#### Offline State

logs.

If checking the state of the services using dscfgadm -i shows that a service is in the offline state, it is likely that a dependency has not been satisfied. You can try the following:

- 1. Use svcs(1) to check the status of a service's dependent services.
- 2. Refer to the logs for information, which may point to the cause of the problem.
  Be sure to notice any errors originating from both the offline service and its dependent services. See "Log Files" on page 10 for more information regarding the

#### State of Daemons

This section provides information on starting, stopping, and checking the status of daemons.

#### Checking Daemon Status

Enabled Availability Suite services make use of several daemons. To verify that the daemons are running when the services are enabled, you may issue the following commands.

For the nws\_scm service:

#### For Remote Mirror:

#### Starting and Stopping Daemons

Do not start or stop daemons manually. Enabling and disabling the services using dscfgadm will start and stop the daemons. See "Starting and Stopping Services" on page 6 for more information.

**Note** – The sndrd and sndrsyncd daemons are started in the nws\_rdcsyncd service, but are stopped in the nws\_rdc service.

## System Start-up

If the Availability Suite services are enabled but fail to come online during a reboot, the system boot will drop you into a minimal shell environment to rectify the problem before it continues booting up the system.

If this situation occurs, try the following steps:

- 1. Run dscfgadm -i to see the state of the services.
- 2. If a service is in maintenance mode, follow the steps detailed in "Maintenance State" on page 7.
- 3. If a service is in offline mode, follow the steps detailed in "Offline State" on page 7.

If these steps fail to rectify the problem, refer to the section on SMF (Solaris Service Management Facility) services in the "System Administration Guide: Basic Administration" from the Solaris 10 System Administrator Collection for more information regarding troubleshooting a failed boot.

## Configuration Files

This section provides information on configuration files and the Sun™ Cluster configuration database.

#### /etc/dscfg\_local

The /etc/dscfg\_local file contains all the configuration information for volumes under Availability Suite control that are not highly-available as part of a Sun Cluster.

To check status of the local configuration database, run dscfgadm -i. Ensure that the status of the local configuration database is valid. If it is not valid, and you have backed up the local configuration database, you may choose to restore it using the steps in "Non-Cluster Environments" on page 15. If you do not have a back up, run dscfgadm with no arguments to reinitialize the local dscfg.

#### /etc/dscfg\_cluster

The /etc/dscfg\_cluster file contains the Sun Cluster device ID (DID) device specification of a partition (slice) which is 5.5MB in size or larger. This full specified DID device specification (for example, /dev/did/rdsk/d11s7) must be identical on all Sun Cluster nodes supporting the Availability Suite services.

#### Cluster Configuration Database

The Sun Cluster-specific Availability Suite configuration file contains all the configuration information for volumes under Availability Suite control that are highly available as part of a Sun Cluster.

To check status of the cluster configuration database, run dscfgadm -i on all nodes of the Sun Cluster. Ensure that the status of the cluster configuration database is valid, and that the same database is used on all nodes of the Sun Cluster. If not, run dscfgadm -s on all nodes of the Sun Cluster to set and initialize the Sun

Cluster configuration. If you have backed up the cluster configuration database, you may choose to restore that backup. See "Cluster Environments" on page 15 for more information.

#### /etc/nsswitch.conf

If entries in the /etc/nsswitch.conf are not configured correctly, you might encounter the following problems:

- If the hosts: entry is incorrect, volume sets might not resume after a reboot.
- If the services: entry is incorrect, the rdc service might not activate and no data is replicated.

**Note** – The services port number must be the same between all interconnected remote mirror host systems.

When the hosts: and services: entries are included in the /etc/nsswitch.conf file, ensure that files is placed before nis, nisplus, ldap, dns, or any other service the machine is using. For example, for systems using the network information system (NIS) naming service, the file must include:

```
hosts: files nis services: files nis
```

If you need to edit the /etc/nsswitch.conf(4) file, use a text editor.

## Log Files

#### /var/adm/ds.log

The /var/adm/ds.log file contains time-stamped messages about Availability Suite software, including both errors and information messages. For example:

```
Mar 05 15:56:16 scm: scmadm cache enable succeeded
Mar 05 15:56:16 ii: iiboot resume cluster tag <none>
```

Since the invocation of most Availability Suite commands is logged in this file, it is a useful place to determine what recent Availability Suite administration activity has occurred.

#### /var/adm/messages

Other errors and informational messages are also logged to the /var/adm/messages file. For example:

```
Mar 5 16:21:24 doubleplay pseudo: [ID 129642 kern.info] pseudo-device: ii0
Mar 5 16:21:24 doubleplay genunix: [ID 936769 kern.info] ii0 is /pseudo/ii@0
```

#### SMF Service Logs

SMF services are logged in the /var/svc/log directory. Each service has its own log file. The logs pertaining to Availability Suite services are:

- system-nws\_scm:default.log
- system-nws\_sv:default.log
- system-nws\_ii:default.log
- system-nws\_rdc:default.log
- system-nws\_rdcsyncd:default.log

### Software Utilities

This chapter discusses software utility troubleshooting issues.

#### The following topics are included:

- "dsbitmap Data Services Bitmap Volume Sizing" on page 14
- "dscfg Data Services Configuration Database" on page 14
- "dscfgadm Data Services Configuration and Administration" on page 17
- "dsstat Data Services I/O Statistics Reporting" on page 17
- "iiadm Point-in-Time Copy Administration" on page 18
- "iiboot Point-in-Time Copy Start and Stop" on page 18
- "iicpbmp Point-in-Time Copy Bitmap Renaming" on page 18
- "iicpshd Point-in-Time Copy Shadow Volume Renaming" on page 19
- "sndradm Remote Mirror Administration" on page 19
- "sndrboot Remote Mirror Start and Stop" on page 19
- "scmadm StorageTek Cache Manager Administration" on page 20
- "nscadm Network Storage Control Administration" on page 20
- "svadm Storage Volume Administration" on page 20
- "svboot Storage Volume Start and Stop" on page 21

## dsbitmap – Data Services Bitmap Volume Sizing

The dsbitmap utility is used by a system administrator in sizing an Availability Suite bitmap volume to be used with either the Point-in-Time Copy software or the Remote Mirror software. A bitmap volume is not only dependent on the size of the master or primary volume being configured, but it is also dependent on the configuration features used.

For Point-In-Time Copy, a different sized bitmap is needed if one is using an independent (iiadm -e ind) shadow, or a dependent shadow (iiadm -e dep), or a compact dependent shadow (one where the size of the shadow volume is smaller then the master volume).

For Remote Mirror, a different sized bitmap is needed if you are using a memory queue, a disk queue, or a disk queue needing 32-bit refcount.

The system administration guides for either the Point-in-Time Copy software or the Remote Mirror software contain details for bitmap volume sizing; the dsbitmap utility was provided as a convenience to assist in making the initial configuration process easier.

## dscfg – Data Services Configuration Database

The dscfg utility is used to control the Availability Suite configuration database, the database used to persistently store configuration data. The dscfg database contains both metadata and data; therefore the only means to initialize, save, restore or view the records within the database is by using the dscfg utility.

Every Solaris node where the Availability Suite software has been enabled (dscfgadm -e) contains a dscfg database at /etc/dscfg\_local.

Every Sun Cluster operating environment (OE) where the Availability Suite software has been enabled (dscfgadm -e), contains a shared dscfg database contained within a single partition (slice) on a Sun Cluster-controlled DID device. The location of the shared dscfg database is stored in the file /etc/dscfg\_cluster. Therefore, in a Sun Cluster OE of four nodes, there is one shared dscfg cluster database, plus four (one per node), dscfg local databases.

#### Non-Cluster Environments

This section explains how to use dscfg in non-cluster environments.

#### To View the Contents of the Local Configuration Database

To view the contents of the local configuration database, run dscfg -1. You may wish to archive the output as a human-readable record of the Remote Mirror and Point-in-Time Copy sets in your configuration.

#### To Save a Backup Configuration Database

If you wish to save a backup version of the configuration database, do the following:

# cp /etc/dscfg\_local /your/backup/file

#### To Restore a Backup Configuration Database

For information on backing up the local configuration database, refer to the *Sun StorageTek Availability Suite 4.0 Software Installation and Configuration Guide*.

#### Cluster Environments

This section explains how to use dscfg in cluster environments.

#### To View the Contents of the Cluster Configuration Database

To view the contents of the cluster configuration database, perform the following steps:

1. Run dscfgadm -i to obtain the path to the cluster configuration database.

```
# dscfgadm -i
SERVICE
              STATE
                                 ENABLED
nws_scm online
nws_sv online
                                true
                                true
nws_ii
              online
                                true
nws_rdc online
nws_rdcsyncd online
                                true
                                true
Availability Suite Configuration:
Local configuration database: valid
cluster configuration database: valid
cluster configuration location: /dev/did/rdsk/d3s4
```

2. Run dscfg -1 -s on the cluster configuration database.

```
# dscfg -1 -s /dev/did/rdsk/d3s4 | grep -v "^#"
scm: 128 64 - - - - - - 83185345
scm: 128 64 - - - - - 808a6171
scm: 128 64 - - - - - 808a3e55
```

#### To Save a Backup Cluster Configuration

If you wish to save a backup version of the Sun Cluster configuration database, do the following:

- 1. If you don't know the DID path to your cluster-specific configuration file, run dscfgadm -i to determine the path. See "To View the Contents of the Cluster Configuration Database" on page 15 for an example.
- 2. Run dd to copy the contents of the cluster configuration file.

```
# dd if=<cluster-specific DID partition> \
of=/your/backup/cluster_file bs=512k count=11
```

#### To Restore a Backup Cluster Configuration

If you wish to restore a backup version of the Sun Cluster configuration database, do the following:

1. Run dscfgadm -i to determine the path, if you don't know the path to your cluster-specific configuration file.

See "To View the Contents of the Cluster Configuration Database" on page 15 for an example).

2. Run dd to overwrite the cluster configuration file.

```
# dd if=/your/backup/cluster_file of= \
<cluster-specific DID partition> bs=512k count=11
```

For more information on backing up the cluster-specific configuration database, refer to the "Sun StorageTek Availability Suite 4.0 Software Installation and Configuration Guide."

## dscfgadm - Data Services Configuration and Administration

The dscfgadm utility controls both the setup of Availability Suite configuration database location or locations and associated data services. This single utility provides the means to enable or disable all Availability Suite data services on a single node. The dscfgadm utility provides a -x option, which enables verbose logging of the script as it is running.

## dsstat - Data Services I/O Statistics Reporting

The dsstat utility collects and reports I/O statistics for the Availability Suite services. By collecting and coalescing relevant information as it pertains to one or more Point-in-Time Copy or Remote Mirror sets, a system administrator is better equipped to diagnose or monitor performance than with the kstat(1M) or iostat(1M) statistics.

## iiadm – Point-in-Time Copy Administration

The iiadm utility is used to configure, control, and monitor the Point-in-Time Copy software. Please refer to the *Sun StorageTek Availability Suite 4.0 Point-In-Time Copy Software Administration Guide* for additional information.

## iiboot - Point-in-Time Copy Start and Stop

The iiboot utility is used internally by the Availability Suite software's scripts for starting and stopping of the Point-in-Time Copy sets. Both the Solaris Service Management Facility, smf(5), and the Sun Cluster Resource Group Manager, scha\_cmds(1HA), indirectly invoke the iiboot utility to suspend and resume individual or entire collections of Point-in-Time Copy sets.

# iicpbmp – Point-in-Time Copy Bitmap Renaming

The iicpbmp is used to copy an Availability Suite Point-in-Time Copy bitmap volume, rewriting the bitmap header and Availability Suite dscfg configuration so that it is consistent with the new bitmap volume names. Usage of this command is required when the physical storage of associated with a bitmap volume needs to be changed, such as converting it from RAID-5 to RAID-1 storage, or from a raw device partition to a Solaris-supported volume manager.

## iicpshd – Point-in-Time Copy Shadow Volume Renaming

The iicpshd utility is used to copy an Availability Suite Point-in-Time Copy shadow volume, updating the bitmap header and Availability Suite configuration to reflect the new shadow volume. Usage of this command is required when the physical storage associated with a bitmap volume changes, such as converting it from RAID-5 to RAID-1 storage or "iicpshd – Point-in-Time Copy Shadow Volume Renaming" on page 19 from a raw device partition to a Solaris supported volume manager, or on exportable storage, for usage with the Export, Import, Join functionality.

## sndradm – Remote Mirror Administration

The sndradm utility is used to configure, control, and monitor the Remote Mirror software. Please refer to the *Sun StorageTek Availability Suite 4.0 Remote Mirror Software Administration Guide* for further information.

# sndrboot – Remote Mirror Start and Stop

The sndrboot utility is used internally by the Availability Suite software's scripts for suspending or resuming indivdual or entire collections of Point-in-Time Copy sets. Both the Solaris Service Management Facility, smf(5), and the Sun Cluster Resource Group Manager, scha\_cmds(1HA), indirectly invoke the sndrboot utility to suspend and resume individual or entire collections of Point-in-Time Copy sets.

## scmadm – StorageTek Cache Manager Administration

The scmadm utility is used internally by the Availability Suite software's scripts for starting and stopping of the device cache. The Solaris Service Management Facility, smf(5), indirectly invoke the scmadm utility to enable and disable the cache. Additionally, the scmadm utility supports options for controlling and gathering information about a storage device cache.

## nscadm – Network Storage Control Administration

The nscadm utility is used by system administrators to freeze, check if frozen, and unfreeze Availability Suite I/O access to configured volumes, without disabling the configured set, or shutting down the entire Solaris system.

## svadm - Storage Volume Administration

The svadm utility controls the Storage Volume (SV) driver by providing options to enable and disable the SV driver for specified volumes. The svadm usage is no longer required by the Availability Suite services, as they are provided with an internal feature called auto-SV, which does the enabling and disabling of volumes as deemed necessary by the Point-in-Time Copy or Remote Mirror software.

## svboot - Storage Volume Start and Stop

The svboot utility is used internally by the Availability Suite software's scripts for starting and stopping of the storage volumes configured on behalf of both the Point-in-Time Copy and Remote Mirror software. Both the Solaris Service Management Facility, smf(5), and the Sun Cluster Resource Group Manager, scha\_cmds(1HA), indirectly invoke the svboot utility to suspend and resume individual or entire collections of volumes.

# Point-in-Time Copy Software

This chapter discusses Point-in-Time Copy software troubleshooting issues.

The following topics are included:

- "Common User Errors" on page 23
- "Configuration" on page 25
- "Export/Import/Join" on page 27
- "Server Performace Diagnosis" on page 29
- "InfoDoc Summary" on page 33

# Common User Errors

This section describes some common errors that you may encounter when using Point-in-Time Copy software.

# Safeguarding the VTOC

For information on how to safeguard the volume table of contents (VTOC), refer to "Safeguarding the Solaris VTOC" on page 103.

# Accessibility Issues

The most common class of user errors when using the Point-in-Time Copy software is accessibility issues in the specification of the Master, Shadow, Bitmap, and optional overflow volumes, which are configured using the iiadm utility. The best means to resolve these types of errors is to use standard Solaris utilities to resolve these issues; specifically, format(1M), prtvtoc(1M), and dd(1M).

A typical iiadm enable command using Solaris RAW devices is as follows:

```
iiadm -e ind /dev/rdsk/c0t1d0s0 /dev/rdsk/c0t2d0s0 \
/dev/rdsk/c0t3d0s0
```

A failure of this command may be due to incorrect device specifications, incorrect partition sizing, or a failure to access the devices from this Solaris node. Resolving issues with the following ten commands should be the first step towards resolving accessibility problems.

```
# format /dev/rdsk/c0t1d0s0
# format /dev/rdsk/c0t2d0s0
# format /dev/rdsk/c0t3d0s0
# prtvtoc /dev/rdsk/c0t1d0s0
# prtvtoc /dev/rdsk/c0t2d0s0
# prtvtoc /dev/rdsk/c0t3d0s0
# dd if=/dev/rdsk/c0t1d0s0 of=/dev/null count=1
# dd if=/dev/rdsk/c0t2d0s0 of=/dev/null count=1
# dd if=/dev/rdsk/c0t3d0s0 of=/dev/null count=1
# dd if=/dev/rdsk/c0t3d0s0 of=/dev/null count=1
# dd if=/dev/rdsk/c0t3d0s0 of=/dev/null count=1
# dsbitmap -p /dev/rdsk/c0t1d0s0
```

# Functionality Issues

The next class of user errors when using the Point-in-Time Copy software is perceived functionality issues. The functionality of the Point-in-Time Copy software is to instantly copy all the data from the Master volume to the Shadow volume in a fraction of a second. Note the following two commands:

```
# iiadm -e ind /dev/rdsk/c0t1d0s0 /dev/rdsk/c0t2d0s0 \
/dev/rdsk/c0t3d0s0
```

# dd if=/dev/rdsk/c0t1d0s0 of=/dev/rdsk/c0t2d0s0

These commands are essentially equivalent for the initial configuration of a Point-in-Time Copy set, except that the second command can take hours or days to complete, instead of a fraction of second. In addition, neither the master nor the shadow volume can be used during the entire duration of the second command, while they both can be used in the first. Therefore if functionality issues are not what they seem, use the second command with very small volumes to assure the functionality that is desired works in the configuration needed.

# Data Integrity Issues

After an enable, copy, or update command, the contents of the master volume are instantly available on the shadow volume. In all cases, there is no need to wait for a background copy to complete (iiadm -w <shadow-volume>) except when next using Export (iiadm -E) or disable (iiadm -d). What this means is that the "backup window" is no longer than the time it takes to quiesce the volume, take a Point-in-Time Copy, and resume the volume. At this point, the master volume can be used instantly as it was just before the Point-in-Time Copy was taken, and the shadow volume can be used instantly for whatever purpose it was created.

During an enable, copy, or update command, it is highly recommended that the master volume be quiesced and all cached data blocks flushed to disk so that a Point-in-Time Copy that is taken does not capture an I/O operation in progress. Capturing an I/O operation in progress may result in shadow volume data that appears inconsistent, meaning that utilities like fsck(1M), database recovery tools, or similar software may have to make indeterminate decisions about the validity of an incomplete I/O operation. The means by which the Point-in-Time Copy software instantly makes a copy of the master volume to the shadow volume provides the same I/O consistency issues as a Solaris node "panicking" while I/O is in progress.

# Configuration

This section discusses configuration issues.

#### Set Status

For a brief status of Point-in-Time sets on the system, use iiadm -e dep:

```
# iiadm -e dep /dev/rdsk/c7t0d0s6 /dev/rdsk/c7t1d0s6 \
/dev/rdsk/c7t2d0s6
```

For a detailed status, use iiadm -i:

# Volume Configuration

This section discusses volume configuration.

#### Raw Partition

The following command creates a Point-in-Time Copy set consisting of raw partitions, where the master is /dev/rdsk/c7t0d0s6, the shadow is /dev/rdsk/c7t1d0s6, and the bitmap is /dev/rdsk/c7t2d0s6.

```
# iiadm -e ind /dev/rdsk/c7t0d0s6 /dev/rdsk/c7t1d0s6 \
/dev/rdsk/c7t2d0s6
```

Since this is an independent (ind) set, the shadow volume must be the same size or greater then the master volume. The bitmap volume must be sized according to the following command:

```
# dsbitmap -p /dev/rdsk/c7t0d0s6
```

#### Solaris Volume Manager

The following command creates a Point-in-Time Copy set consisting of Solaris Volume Manager volumes, where the master is /dev/md/rdsk/d1, the shadow is /dev/md/rdsk/d2, and the bitmap is /dev/md/rdsk/d3.

Since this is a dependent (dep) set, the shadow volume can be either the same size or greater than the master volume, or, if smaller, the set becomes a compact dependent shadow set.

The bitmap volume must be sized according to the following command, making sure to select the correct sizing for either "Full size dependent shadow" or "Compact dependent shadow".

```
# dsbitmap -p /dev/md/rdsk/d1
```

### Veritas Volume Manager

The following command creates a Point-in-Time Copy set consisting of VxVM volumes, where the master is /dev/vx/rdsk/ii-dg/d21, the shadow is /dev/vx/rdsk/ii-dg/d22, and the bitmap is /dev/vx/rdsk/ii-dg/d23.

```
# iiadm -e dep /dev/vx/rdsk/ii-dg/d21 /dev/vx/rdsk/ii-dg/d22
/dev/vx/rdsk/ii-dg/d23
```

# Export/Import/Join

This section provides basic information on using Export/Import/Join within a Sun Cluster. For more detailed information, refer to the "Best Practice for using Export, Import, Join in a Sun Cluster OE 3.1" (10/3).

# Resource Group

Make sure that the device groups are in a Sun Cluster SUNW.HAStoragePlus resource within a Sun Cluster resource group. See the best practice guide for detailed steps.

# Exporting

When using Export/Import Join within a Sun Cluster, the shadow volume must be on a different global device or volume manager controlled device group than its associated master and bitmap volumes. Doing so will allow the shadow volume's device group to be switched between various nodes in a Sun Cluster and to be used as an exportable shadow volume.

**Note** – Sun Cluster DID devices are not supported as a Master, Shadow, or Bitmap volume due to disk data fencing functionality when Sun Cluster failure events are active. Sun Cluster Global devices, which are symmetrical in name to the DID devices, are supported.

To create such a set, with the master and bitmap in one device group (oracle, in this example), and the shadow in another (backup, in this example), use the -ne flags to iiadm:

```
# iiadm -ne ind /dev/md/oracle/rdsk/d1 /dev/md/backup/rdsk/d1 \
/dev/md/oracle/rdsk/d2
```

Make sure that the Point-in-Time Copy set is fully independent before exporting the shadow volume. This is confirmed by wait (iiadm -w) returning on the shadow volume:

```
# iiadm -w /dev/md/backup/rdsk/d1
```

# **Importing**

If you would like to import the shadow on another Sun Cluster node, the second bitmap used for the import operation must be in the same global device or volume manager controlled device group as the exported shadow. **Note** – The exportable shadow MUST be imported with the -C local tag, so that the system can differentiate between the highly available Point-in-Time Copy set and the locally accessible exportable shadow, which have the exact same name.

# iiadm -C local -I /dev/md/backup/rdsk/d1 /dev/md/backup/rdsk/d2

# Export/Join With no Import

It is possible to perform an Export/Join sequence with no Import step. To perform a join operation, there is still the requirement for a secondary bitmap volume, but since this secondary bitmap volume was NOT used during a recent Import operation, it contains stale data or uninitialized data. Prior to performing a join operation, you must copy (using the Solaris dd utility) the current bitmap volume over the contents of the second bitmap volume, so that the second bitmap volume's data is in a known state. The failure to perform this manual initialization step may result in the join operation failing, or when state data is used, it may cause an inconsistency between what is actually on the shadow volume and the current state as recorded in the bitmap.

# Server Performace Diagnosis

This section discusses server performance diagnosis issues.

# Variables and Configuration Files

If the Sun StorageTek Availability Suite software is used with a file system, tuning the number of SV threads might produce better performance.

When a file system flushes its cache, it generates many parallel write operations. The SV's default setting of 32 threads could produce a bottleneck. You can increase the number of SV threads. The maximum number of threads allowed is 1024.

**Note** – Each thread consumes 32k of memory.

The sv\_threads value is in the /usr/kernel/drv/sv.conf file. Because the file is read when a module loads, changes to the sv\_threads value do not take effect until you reboot the system.

# dsstat Utility

The dsstat(1M) utility is useful for observing real-time read and write performance through volumes under Point-in-Time control. The dsstat tool is similar in usage to iostat, taking as arguments an interval length and iteration count.

| # dsstat -m ii 1 name | ∠<br>† | s | nct  | role | kps                                                                 | tps   | svt |  |
|-----------------------|--------|---|------|------|---------------------------------------------------------------------|-------|-----|--|
| dsk/avsuite/vol0      | I      |   | 0.00 | mst  | 0                                                                   | 0     | 0   |  |
| dsk/avsuite/vol1      |        |   |      | shd  | 0                                                                   | 0     | 0   |  |
| dsk/avsuite/vol2      |        |   |      | dmd  | 0                                                                   | 0     | 0   |  |
|                       |        |   |      | ovr  | < <not at<="" td=""><td>tache</td><td>d&gt;&gt;</td><td></td></not> | tache | d>> |  |
| dsk/avsuite/vol0      | I      | _ | 0.00 | mst  | 0                                                                   | 0     | 0   |  |
| dsk/avsuite/vol1      |        |   |      | shd  | 0                                                                   | 0     | 0   |  |
| dsk/avsuite/vol2      |        |   |      | pmd  | 0                                                                   | 0     | 0   |  |
|                       |        |   |      | ovr  | < <not attached="">&gt;</not>                                       |       |     |  |

#### iostat Utility

The iostat(1M) utility may also be used to monitor Point-in-Time Copy performance. Besides being able to access performance data on the underlying storage volumes under Point-in-Time Copy control, Point-in-Time Copy sets also appear in iostat under the names iib[n], iim[n], and iis[n] for a bitmap, master, and shadow volume, respectively (where n is the set id).

```
# iostat -xncz
    cpu
us sy wt id
 4 1 0 95
                   extended device statistics
   r/s
                kr/s
                       kw/s wait actv wsvc_t asvc_t
                                                        %b device
          w/s
   0.0
          0.0
                 0.0
                        0.0
                             0.0
                                  0.0
                                         0.0
                                               0.3
                                                     0
                                                         0 iib0
   0.0
          0.0
                 0.2
                        0.0
                             0.0
                                  0.0
                                         0.0
                                              15.3
                                                         0 iim0
          0.0
                        0.2 0.0
                                              12.6
   0.0
                 0.0
                                 0.0
                                         0.0
                                                         0 iis0
   0.1
          0.1
                1.2
                        0.5
                             0.0
                                0.0
                                         0.0
                                              20.3
                                                         0 c0t0d0
   0.0
          0.0
                0.0
                        0.0 0.0 0.0
                                         0.0
                                              0.3
                                                     0
                                                         0 gsdbc
          0.0
               0.0
                        0.0 0.0 0.0
                                         0.0
                                               0.3
                                                         0 sdbc0
   0.0
                                            0.5
   0.0
         0.0
                1.0
                      0.0 0.0 0.0
                                      0.0
                                                0 0 c4t50020F23000009DAd0
   0.0
         0.0
                0.0
                      0.0 0.0 0.0
                                      0.0
                                            0.3
                                                      0 c4t50020F23000036EAd0
                                                  0
   0.1
         0.0
                      0.0 0.0 0.0
                                            0.5
                                                      0 c4t50020F230000024Ed0
                0.1
                                      0.0
   0.1
         0.0
                0.1
                      0.0 0.0 0.0
                                      0.0
                                            0.4
                                                      0 c4t50020F23000001C7d0
                                                  0
         0.0
   0.0
                0.0
                      0.0 0.0 0.0
                                      0.0
                                            0.1 0
                                                      0 c4t50020F23000003DAd0
         0.0
                                      0.0
                                            0.1 0
                                                      0 c4t50020F23000003EBd0
   0.0
                0.0
                      0.0 0.0 0.0
   0.0
         0.0
                      0.0 0.0 0.0
                                      0.0
                                            0.1 0
                                                      0 c4t50020F2300000A24d0
                0.0
```

### ptree Command

The ptree(1) command shows the parent processes for a given process id. It is particularly useful for troubleshooting hung processes, or processes that were invoked through Sun Cluster scripts.

For example, if a ps command shows that the svboot process is running:

```
# ps -ef | grep svboot
root 9829 9824 0 09:56:21 ? 0:00 /usr/sbin/svboot -
C avsuite -s
```

run ptree on the process id for syboot to see its parents:

359 /usr/cluster/lib/sc/clexecd
360 /usr/cluster/lib/sc/clexecd
12812 sh -c /usr/cluster/lib/sc/run\_reserve -C SUNWvxvm -C SUNWvxvm -s avsu
12813 /usr/bin/ksh /usr/cluster/lib/sc/run\_reserve -C SUNWvxvm -C SUNWvxv
12815 /usr/bin/ksh /usr/opt/SUNWesm/cluster/sbin/reconfig stop avsuite
12818 /usr/bin/ksh /usr/cluster/lib/dscfg/stop/10sv stop avsuite
12826 /usr/sbin/svboot -C avsuite -s

# Configuration - Files

The file /var/adm/ds.log contains a record of Availability Suite configuration and control activity, including which Point-in-Time Copy sets have had the following operations by the iiadm and iiboot utilities:

- enabled
- disabled
- suspended
- resumed
- copied
- updated
- reset
- exported
- imported
- joined
- overflow volumes added or removed from compact dependent sets.

# InfoDoc Summary

Below is a tabular summary of the SunSolve InfoDocs written to address common customer issues for Point-in-Time Copy software. If you believe you are experiencing one of these issues, contact your Sun Service Representative for a swift resolution.

 TABLE 3-1
 InfoDocs Addressing Point-in-Time Copy Software Issues

| InfoDoc ID | Issue                                                                               |
|------------|-------------------------------------------------------------------------------------|
| 71559      | Cannot remove SVM, Veritas volumes, or DR LUNs under<br>Availability Suite Software |
| 77167      | Booting either host causes entire sync in Remote Mirror or Point-in-Time Copy       |
| 77901      | Cannot Enable Point-in-Time Copy devices within Sun Cluster                         |
| 78723      | II: Volume in use                                                                   |

# Remote Mirror Software

This chapter discusses Remote Mirror software troubleshooting issues.

The following topics are included:

- "Common User Errors" on page 35
- "Configuration" on page 39
- "Performance Diagnosis" on page 41
- "InfoDoc Summary" on page 47

# Common User Errors

This section describes some common errors that you may encounter when using Remote Mirror software.

# Safeguarding the VTOC

For information on how to safeguard the VTOC, refer to "Safeguarding the Solaris VTOC" on page 103.

# Forgetting to Enable the Remote Mirror Set on the Secondary

If the secondary Remote Mirror set has not been enabled, the application gives the following error:

sndradm: warning: SNDR: Could not open file host:/dev/rdsk/xxxxx
on remote node

# Misentering the Remote Volume or Host Names

If the remote volume and host names do not match, both instances of SNDR will start, but they will not communicate with each other and replication will be unable to begin. The same message as when the secondary has not been enabled will be seen, but sndradm on the remote node will apparently show the set enabled. It is only on careful inspection that a difference in volume names can be seen to explain the failure.

# Accessibility Issues

The most common class of user errors when using the Remote Mirror software is accessibility issues in the specification of the primary host volume and bitmap, secondary host volume and bitmap, or the primary and secondary host names, configured using the sndradm utility. The best means to resolve these types of errors is to use standard Solaris utilities, specifically format(1M), prtvtoc(1M), dd(1M), and telnet(1M).

A typical sndradm enable command using Solaris RAW devices is as follows:

sndradm -e hostA /dev/rdsk/c0t1d0s0 /dev/rdsk/c0t2d0s0 \
hostB /dev/rdsk/c0t1d0s0 /dev/rdsk/c0t2d0s0 ip sync

A failure of this command may be due to incorrect device specifications, incorrect partition sizing, failure to access the device from this Solaris node, or Solaris host names. Resolving the issue using the following seven commands should be the first step towards resolving accessibility problems.

```
# telnet hostA
{login}
# format /dev/rdsk/c0t1d0s0
# format /dev/rdsk/c0t2d0s0
# prtvtoc /dev/rdsk/c0t1d0s0
# prtvtoc /dev/rdsk/c0t2d0s0
# dd if=/dev/rdsk/c0t1d0s0 of=/dev/null count=1
# dd if=/dev/rdsk/c0t2d0s0 of=/dev/null count=1
# dsbitmap -r /dev/rdsk/c0t1d0s0
# telnet hostB
{repeat sequence above}
```

There is no requirement that primary host volume names match the secondary host volume names, as long as the secondary volume is the same size or greater.

# **Functionality Issues**

The next class of user errors when using the Remote Mirror software are perceived functionality issues. The functionality of the Remove Mirror software is to continuously copy all the data from the primary host's volume to the secondary host's volume, repeatedly, until either replication is stopped or the primary or secondary hosts are no longer available. The first command and the following six commands are essentially equivalent for the setup of a Remote Mirror replication set, except that the second set can take hours or days to complete, as it recopies already copied data.

```
# sndradm -e hostA /dev/rdsk/c0t1d0s0 /dev/rdsk/c0t2d0s0 \
hostB /dev/rdsk/c0t1d0s0 /dev/rdsk/c0t2d0s0 ip sync
```

If the replication functionality of the first command listed above does not work as expected, use this set of commands with very small volumes to assure that the replication functionality that is desired works as expected for the configuration of volumes and hostname pertaining to your specific operating environment.

```
#!/bin/csh
# repeat:
# rsh hostA dd if=/dev/rdsk/c0t1d0s0 of=/tmp/hostA.tmp
# rsh hostA rcp /tmp/hostA.tmp hostB:/tmp/hostA.tmp
# rsh hostB dd of=/dev/rdsk/c0t1d0s0 if=/tmp/hostA.tmp
# goto repeat
```

# Data Integrity Issues

When a Remote Mirror set is first enabled, the secondary volume may take hours or days to complete the initial synchronization, which is highly dependent on the volume size, network bandwidth and latency, and system resources on both the primary and secondary nodes. Review the *Sun StorageTek Availability Suite 4.0 Remote Mirror Software Administration Guide* for various methods which incorporate the use of sndradm -E for fast enable operations.

Once the initial full synchronization has completed, the Remote Mirror secondary volume is kept in write-order consistency, an operation which may lag the Remote Mirror primary volume. If at any time the replication process stops, logging mode is enabled, the network link does down, or there is a system failure, a replicated I/O operation may have been in progress. This state may result in a Remote Mirror secondary volume data set that appears inconsistent, meaning that utilities like fsck(1M), database recovery tools, or similar software may have to make indeterminate decisions about the validity of an incomplete I/O operation. The means by which the Remote Mirror software keeps a primary and secondary replicated set in write-order consistency results in the same I/O consistency issues as a Solaris node "panicking" while I/O is in progress.

If you are manually placing a Remote Mirror primary volume in logging mode to use the secondary volume, it is highly recommended that the primary volume be quiesced and all cached data blocks flushed to disk, so that the Remote Mirror software finishes replicating a consistent volume to the secondary host.

# Configuration

This section discusses configuration issues for the Remote Mirror software.

#### Set Status

Set status can be checked with the sndradm -P command. The percentage of the primary that needs to be transmitted to the secondary to complete a sync operation can be seen with the dsstat -m sndr command.

#### **Files**

The file /var/adm/ds.log contains a record of Availability Suite activity, including which remote replication sets have been enabled, resumed, and stopped by the sndradm and sndrboot utilities.

# **Volume Configuration**

#### Raw Partition

The following command creates a Remote Mirror replicated set consisting of raw partitions, where the primary is /dev/rdsk/c7t0d0s6 and the bitmap is /dev/rdsk/c7t1d0s6. Note the exact same command must be issued on both the primary and secondary host to complete a single Remote Mirror replicated set.

```
\# sndradm -e hostA /dev/rdsk/c7t0d0s6 /dev/rdsk/c7t1d0s6 hostB \ /dev/rdsk/c7t0d0s6 /dev/rdsk/c7t1d0s6 ip async
```

Since this is an asynchronous replicated set, the Remote Mirror software keeps the sets in synchronization with a memory queue, allowing for a small, finite lag between primary and secondary hosts.

The bitmap volume must be sized according to the following command:

```
# dsbitmap -r /dev/rdsk/c7t0d0s6
```

#### Solaris Volume Manager

The following command creates a Remote Mirror replicated set consisting of SVM volumes, where the primary is /dev/md/rdsk/d1 and the bitmap is /dev/md/rdsk/d2.

```
# sndradm -E hostA /dev/md/rdsk/d1 /dev/md/rdsk/d2 hostB \
/dev/md/rdsk/d1 /dev/md/rdsk/d2 ip async
```

Since this is a synchronous replicated set with a -E (fast enable), there is an assumption that both the primary and secondary volumes are equal. If both the primary and secondary volumes are uninitialized, meaning that there is no file system, database, or application on the volumes, then both volumes are considered the same (uninitialized equals uninitilized). When the primary volume has a file system, database, or application data placed on it, the Remote Mirror software replicates these changes to the secondary, and, by virtue of replication, both volumes will be identical.

Another means by which to accomplish this step is to enable the primary node as shown above, but leave the SNDR set in logging mode and then enable a Point-in-Time Copy using the primary volume as the master volume, thereby creating an instant copy of the set. The primary volume can then be used by the system, applications, or a file system. A backup of the shadow volume needs to be taken; when the backup is complete, the Point-In-Time Copy set on the primary can be disabled. The backup of the shadow volume can be delivered to the site of the remote mirror secondary and restored to disk as specified above. Then a fast enable (-E) must be done on the secondary. When placing the Remote Mirror set in replicating mode, any changes since the Point-in-Time Copy set was made are replicated to the secondary, vastly minimizing the amount of data that needs to be replicated over the network.

#### VERITAS Volume Manager

The following commands create a Remote Mirror set consisting of VxVM volumes, where the primary master volume is /dev/vx/rdsk/sndr-dg/d21 and the bitmap volume is /dev/vx/rdsk/sndr-dg/d22.

```
# sndradm -e hostA /dev/vx/rdsk/sndr-dg/d21 \
/dev/vx/rdsk/sndr-dg/d22 hostB /dev/vx/rdsk/sndr-dg/d23 \
/dev/vx/rdsk/sndr-dg/d24 ip async
# sndradm -q a /dev/vx/rdsk/sndr-dg/d30 \
hostB:/dev/vx/rdsk/sndr-dg/d30
```

Since this is an asynchronous replicated set with an associated disk queue, the Remote Mirror software keeps the sets in synchronization with a disk queue, allowing for a large, somewhat infinite lag between primary and secondary hosts.

# Performance Diagnosis

This section discusses how to diagnose performance issues for the Remote Mirror software.

#### Remote Mirror Set Variables

The following Remote Mirror set variables should be considered:

#### sync and async

Asynchronous modes give faster local write performance than synchronous. If you find that your performance suddenly changes, then there is likely to have been some event that moved the system into the other mode. Possible events include:

- going into logging mode
- local performace speeds up
- blocking async queue fills
- local response slows to synchronous

#### queue modes

Blocking and non-blocking affects the queue full performance.

#### autosync

When enabled (sndradm -a on set), the Remote Mirror rdcsyncd daemon automates update resynchronization after a network link or machine failure. If a Point-in-Time Copy set was added as an ndr\_ii entry (see "ndr\_ii" on page 49), the daemon creates a dependent shadow volume of the Remote Mirror secondary, to assure that there is always a valid replica on the secondary site. While a full or update sync is in progress, the Remote Mirror software replicates changed blocks, starting from block 1 to the end of the volume. This replication is block-order, not

write-order, so the volume is inconsistent until the synchronization operation completes. Having a ndr\_ii Point-in-Copy on the secondary ensures that there is always a consistent, write-ordered volume on the secondary host.

max q writes

This affects how fast the queue fills up.

max q fbas

The maximum amount of data in the queue.

#### async Threads

Affects how fast the queue is sent across the network. More threads may lead to better network utilization.

#### Server Commands

The following server commands should be considered:

#### dsstat.

The dstat -m sndr command show basic statistics on the remote replication network and bitmap volumes. Other and more detailed statistics are available with the display option -d.

#### iostat

The iostat command can be used to monitor I/O rates to all Remote Mirror volumes on the local machine in a manner similar to the normal usage of iostat.

#### **Network Commands**

The following network commands should be considered:

#### dsstat

The rate of remote I/O can be seen from the dsstat output.

#### ifconfig

Once you have determined that the rdc service is read,y you may want to check the integrity of the link. When configuring the Remote Mirror software, the name associated with the IP address of the interface that the Remote Mirror software will transfer data over will be used. This is true for entries added into the /etc/hosts file as well as when using sndradm commands to enable sets.

A simple test would verify that you can telnet or rlogin through the interfaces the Remote Mirror software will use. You may also want to use the ifconfig command to make sure the interface is plumbed, up, and at the IP address you have configured in the /etc/hosts file. The names and IP addresses of the interfaces being used for the Remote Mirror software on both systems should be in each system's /etc/hosts file.

```
# ifconfig -a
ba0: flags=1000843<UP,BROADCAST,RUNNING,MULTICAST,IPv4> mtu 9180
index 1
        inet 10.9.9.1 netmask ffffff00 broadcast 10.9.9.255
        ether 8:0:20:af:8e:d0
100: flags=1000849<UP,LOOPBACK,RUNNING,MULTICAST,IPv4> mtu 8232
index 2
        inet 127.0.0.1 netmask ff000000
hme0: flags=1000843<UP, BROADCAST, RUNNING, MULTICAST, IPv4> mtu 1500
index 3
        inet 10.8.11.124 netmask ffffff00 broadcast 10.8.11.255
        ether 8:0:20:8d:f7:2c
100: flags=2000849<UP,LOOPBACK,RUNNING,MULTICAST,IPv6> mtu 8252
index 2
        inet6 ::1/128
hme0: flags=2000841<UP, RUNNING, MULTICAST, IPv6> mtu 1500
index 3
        ether 8:0:20:8d:f7:2c
        inet6 fe80::a00:20ff:fe8d:f72c/10
```

#### netstat

Network socket queue states can be monitored with netstat. The send and receive socket queues are displayed by the -a option's Swind, Send-Q, Rwind, and Recv-Q columns.

Another command that could be run to check the rdc service is as follows:

In the above example the rdc service is available.

#### ping

The ping command can be used to check that the interfaces can communicate and whether IPV4 or IPV6 addressing is being used.

```
# ping -s second.atm
PING second.atm: 56 data bytes
64 bytes from second.atm (10.9.9.2): icmp_seq=0. time=1. ms
64 bytes from second.atm (10.9.9.2): icmp_seq=1. time=0. ms
64 bytes from second.atm (10.9.9.2): icmp_seq=2. time=0. ms
64 bytes from second.atm (10.9.9.2): icmp_seq=3. time=0. ms
```

In the above example, packets are successfully being sent and IPV4 addressing is being used. That is confirmed by looking at the IP address "(10.9.9.2)", which has four values; IPV6 addressing would have six. The ping should be run in both directions (from primary to secondary and secondary to primary) to ensure connectivity in both directions. This is also a good way to verify that both systems are using the same protocol, IPV4 or IPV6.

ping also shows the latency within the network between the two SNDR nodes.

#### rpcinfo

The rpcinfo utility can be used to check a path to the remote Remote Mirror services, either primary or secondary. Two commands are used to check the rdc service:

```
# rpcinfo -T tcp node1 100143 4
program 100143 version 7 ready and waiting
```

In the prior example, the rdc service is clearly ready. In the next example, the system was booted with an incorrect entry for "services" in the /etc/nsswitch.conf file and is not ready. In both examples, node1 is the system name. The commands should be run from all systems in the Remote Mirror config.

```
# rpcinfo -T tcp node1 100143 7
rpcinfo: RPC: Program not registered
```

#### snoop

The snoop utility can be used to see if SNDR is actually sending and receiving date during a copy or update command.

In the example above, the snoop utility is being run from the primary side of the Remote Mirror set. The interface being used is hme0 and the port to report on is the port used by rdc. The interface that is being used by the Remote Mirror software

can be determined by relating the name used when enabling with the sndradm command to the IP address in the /etc/hosts file to the interface listed in the ifconfig -a output.

If you are using an ATM interface, a special snoop command called atmsnoop must be used:

# /etc/opt/SUNWconn/atm/bin/atmsnoop -d ba0 port rdc device ba0 Using device /dev/ba (promiscuous mode) TRANSMIT : VC=32 TCP D=121 S=1011 Syn Seq=2333980324 Len=0 Win=36560 RECEIVE : VC=32 TCP D=1011 S=121 Syn Ack=2333980325 Seq=2878301021 Len=0 Win=36512 TRANSMIT : VC=32 TCP D=121 S=1011 Ack=2878301022 Seq=2333980325 Len=0 Win=41076 TRANSMIT : VC=32 RPC C XID=1930565346 PROG=100143 (?) VERS=4 PROC=11 RECEIVE : VC=32 TCP D=1011 S=121 Ack=2333980449 Seq=2878301022 Len=0 Win=36450 RECEIVE : VC=32 RPC R (#4) XID=1930565346 Success TRANSMIT : VC=32

TCP D=121 S=1011 Ack=2878301054 Seq=2333980449 Len=0 Win=41076

# InfoDoc Summary

Following is a summary of the SunSolve InfoDocs written to address common customer issues for Remote Mirror software. If you believe you are experiencing one of these issues, contact your Sun Service Representative for a swift resolution.

 TABLE 4-1
 InfoDocs Addressing Remote Mirror Software Issues

| InfoDoc ID | Issue                                                                                   |
|------------|-----------------------------------------------------------------------------------------|
| 45485      | SNDR wait command (sndradm -w or rdcadm -w) may return prematurely when run in a script |
| 70015      | Unable to grow a ufs filesystem under SNDR                                              |
| 71559      | Cannot remove SVM, Veritas volumes, or DR LUNs under Availability Suite Software        |
| 73827      | "SNDR: Recovery bitmaps not allocated"                                                  |
| 77167      | Booting either host causes entire sync in Remote Mirror or Point-in-Time Copy           |
| 80100      | Warning Message: "bitmap reference count maxed out"                                     |
| 80732      | Missing Remote Mirror Sets After a Host Boot                                            |

# Point-in-Time Copy and Remote Mirror Interoperability

This chapter describes Point-in-Time Copy and Remote Mirror software interoperability issues.

The following topics are included:

■ "ndr\_ii" on page 49

### ndr ii

The term ndr\_ii is used to define a mechanism within the Remote Mirror product set to use a Point-in-Time Copy volume to assure that there is always a write-order consistent copy of a replicated volume on the secondary node.

During normal Remote Mirror replication, the secondary volume is kept write-order consistent with the primary volume, even under conditions of brief link failures or data link latency. As long as there is ample room to store the ordered write I/Os into either the memory-based or disk-based queues, write-order consistency is maintained. When there is no longer room to queue write I/Os (or through operator intervention), a Remote Mirror set will be placed into logging mode and the ability to maintain write-order consistency is lost. Note that even at this point, the secondary volume is still write-order consistent, although no new write I/Os are being replicated.

To resume write-order replication, either through operator intervention or by enabling auto-sync capability, an update synchronization operation must first be performed. It is during this period of time, update synchronization, that write-order would be lost if an ndr\_ii pair is not enabled and used. Prior to the start of the update synchronization operation, an automatic Point-in-Time Copy of the write-order consistent secondary volume is taken. Then the sequentially-ordered update

synchronization is performed and, if successful, the Point-in-Time Copy is deleted, since the secondary volume is now write-order consistent. In the unlikely, though possible, event of a failure during the update synchronization operation, the Point-in-Time Copy shadow volume can be used to restore a write-order consistent volume back on the secondary node.

# Assuring Correct Behavior of ndr\_ii Pairs

Issues with ndr\_ii pairs are most commonly seen when a system administrator has configured an ndr\_ii pair, yet when it comes time to use the ndr\_ii pair, the Point-in-Time Copy set fails to configure. To assure correct behavior:

1. Prior to configuring an ndr\_ii pair, the system administrator should configure the Point-in-Time Copy set.

Use the Remote Mirror secondary volume as the Point-in-Time Copy Master volume, along with a (compact) dependent shadow volume and correctly sized bitmap volume.

- 2. Configure the ndr\_ii pair.
- 3. Manually force the Remote Mirror set into logging mode and then back into replicating mode.

The ndr\_ii mechanism should recognize and use the already configured Point-in-Time Copy set.

4. After the Remote Mirror set has completed synchronization, check for errors on both the Remote Mirror and Point-in-Copy volumes.

The command to complete synchronization is sndradm -w [set].

5. If this test completes correctly without error, the Point-in-Time Copy set can be disabled, then the test where Remote Mirror is set into logging mode and then back into replicating mode can be repeated.

During this test the Point-in-Time Copy set will be temporarily enabled and disabled automatically.

# SunCluster

This chapter describes SunCluster troubleshooting issues.

The following topics are included:

- "Point-in-Time Copy" on page 51
- "Remote Mirror" on page 52
- "Point-in-Time Copy and Remote Mirror Interoperability" on page 53

# Point-in-Time Copy

The Availability Suite product set is supported as a Highly Available Data Service in a Sun Cluster Operating Environment (OE). Since each unique instance of an Availability Suite configured data service, Point-in-Time Copy Set, or Remote Mirror set is active on one node of the Sun Cluster and inactive on all others, there is no limit to the number of Sun Cluster nodes in which Availability Suite volumes can be configured.

Through the configuration of SUNW.HAStoragePlus for Point-in-Time Copy volumes or the configuration of SUNW.HAStoragePlus and SUNW.LogicalHostname for Remote Mirror volumes, Sun Cluster resource groups can be configured with Availability Suite, Solaris Volume Manager, and a vast array of highly available applications to provided Highly-Available, failover data services.

The volumes of a Point-in-Time Copy Set or Remote Mirror Volume set can be raw global devices, named global devices, Solaris Volume Manager volumes, or VxVM volumes. A named global device is a special reconfiguration of two or more global devices under a system administrator specified device name.

# Configuration

Point-in-Time Copy in a Sun Cluster operating environment differs from a Solaris operating system in that all constituate volumes in an single set must be created out of the same device group, with the exception of Export/Import/Join support. This requirement is due to the fact that in a Sun Cluster, only a single device group is switched between configured Sun Cluster nodes at the same time. Thus, when a set is disabled on one node and resumed on another node, the master, shadow, bitmap, and optional overflow volume must switch as a collection of 3 or 4 volumes.

# Export/Import/Join

Within a Sun Cluster operating environment there exists the ability to configure an exportable shadow volume, a shadow volume that is not in the same device group as the other constituate volumes in an single set. This permits the use of the Export, Import, and Join command in a Sun Cluster operating environment, allowing the shadow volume to be deported from the current node in the Sun Cluster.

Due to current restrictions in a Sun Cluster OE, a volume in a device group under the control of Sun Cluster software, cannot be moved to a node outside of the Sun Cluster, limiting E/I/J support to nodes within the current Sun Cluster.

## Remote Mirror

Remote Mirror in a Sun Cluster operating environment differs from in a Solaris operating system, in that all constituate volumes in an single set must be created out of the same device group. This requirement is due to the fact that in a Sun Cluster, only a single device group is switched between configured Sun Cluster nodes at the same time. Thus when a set is disabled on one node and resumed on another node, the primary or secondary volume, bitmap and optional disk queue must switch as a collection of 2 or 3 volumes.

# Point-in-Time Copy and Remote Mirror Interoperability

A Remote Mirror set is the combination of a primary and secondary hostname along with a primary and secondary volume and bitmap pair. The primary or secondary nodes can be either Sun Cluster or Solaris nodes.

A Remote Mirror set in a Sun Cluster operating environment differs from one in a Solaris operating environment through the use of a global device or volume bound to "named" device group and "named" logical hostname, both of which are resource types, configured in a single resource group, that can switchover between configured nodes under Sun Cluster control.

A "named" Sun Cluster resource group must be created, containing at a minimum one SUNW.HAStoragePlus and one SUNW.LogicalHostname resource type. The "name" of the resource group is based on the "name" of the device group configured under SUNW.HAStoragePlus. For example, if the device group name is production, as in /dev/md/production/rdsk/d100, the resource group name might be production-stor-rg.

# Error Messages

Table 7-1 on page 56 lists Sun StorageTek Availability Suite error messages in alphabetical order. The software utilities associated with the error messages are described in "Software Utilities" on page 13.

The error messages come from the following sources:

- Availability Suite CORE software The common componentry of Point-in-Time Copy and Remote Mirror software.
  - dsbitmap Data Services bitmap volume sizing
  - dscfg Data Services configuration database
  - dscfgadm Data Services configuration and administration
  - dsstat Data Services I/O statistics reporting
  - scmadm StorageTek Cache Manager administration
  - nscadm Network Storage Control administration
  - svadm Storage Volume administration
  - svboot Storage Volume start and stop
- Remote Mirror software This software used to be called "Sun StorEdge Network Data Replicator (SNDR)" software.
  - sndradm Remote Mirror administration
  - sndrboot Remote Mirror start and stop
- Point-in-Time Copy software This software used to be called "Sun StorEdge Instant Image" software.
  - iiadm Point-in-Time Copy administration
  - iiboot Point-in-Time Copy start and stop
  - iicpbmp Point-in-Time Copy bitmap renaming
  - iicpshd Point-in-Time Copy shadow volume renaming

 TABLE 7-1
 Error Messages for the Sun StorageTek Availability Suite Software

| Error Message and Description                                                                                                    | Component          |
|----------------------------------------------------------------------------------------------------|--------------------|
| %s ==> %s not already enabled                                                                                                    | Remote Mirror      |
| The user has tried to do an operation on a set that is not enabled. Verify that the proper set has been specified to sndradm and then verify that the set is enabled using sndradm -i. |                    |
| %s contains no matching Remote Mirror sets                                                                                                    | Remote Mirror      |
| The configuration file specified with the -f switch contains no valid remote mirror sets.                                                                                              |                    |
| %s get_addr failed for Ver 4                                                                                                    | Remote Mirror      |
| The TCP/IP address of the specified Remote Mirror set could not be obtained.                                                                                                    |                    |
| %s gethost_byname failed for %s                                                                                                    | Remote Mirror      |
| The TCP/IP address of the specified Remote Mirror set could not be obtained.                                                                                                    |                    |
| '%s' has already been configured as '%s'. Re-enter command with the latter name.                                                                                                    | CORE               |
| The specified device is already entered in the dscfg database.                                                                                                    |                    |
| %s has Point-in-Time Copy bitmap magic number, but does not contain correct data.                                                                                                    | Point-in-Time Copy |
| An attempt to perform a Point-in-Time Copy bitmap operation against the current bitmap header has failed. Review current volume information to correct inconsistent volumes specified. |                    |
| %s host %s is not local                                                                                                    | Remote Mirror      |
| For the Remote Mirror set listed, neither the primary or secondary Solaris hostname could be determined.                                                                               |                    |
| %s is already configured as a Remote Mirror bitmap                                                                                                    | Remote Mirror      |
| The master, shadow, or bitmap volume in the ndr_ii entry is already configured as a remote mirror bitmap volume.                                                                       |                    |
| %s is configured, but not in the config storage                                                                                                    | CORE               |
| The specified device is currently SV enabled, but does not exist in the dscfg database.                                                                                                |                    |
| %s is not a character device                                                                                                    | Point-in-Time Copy |
| The volume specifications for the bitmap volume must be a character rdsk device.                                                                                                    |                    |
| %s is not a character device                                                                                                    | Remote Mirror      |
| The volume specified is not a character device.                                                                                                    |                    |
| %s is not a character device                                                                                                    | CORE               |

TABLE 7-1  $Error\ Messages\ for\ the\ Sun\ Storage Tek\ Availability\ Suite\ Software\ ({\it Continued})$ 

| Error Message and Description                                                                                                    | Component          |
|----------------------------------------------------------------------------------------------------|--------------------|
| The specified device is not a Solaris character device rdsk, and therefore cannot be used.                                                                                        |                    |
| %s is not a character device - ignored                                                                                                    | CORE               |
| The specified device is not a Solaris character device rdsk, and therefore cannot be used.                                                                                        |                    |
| %s is not a Point-in-Time Copy bitmap                                                                                                    | Point-in-Time Copy |
| An attempt to perform a Point-in-Time Copy bitmap operation against the current bitmap volume has failed, since the volume specified is not a valid bitmap volume.                |                    |
| %s is not a valid number                                                                                                    | Point-in-Time Copy |
| iiadm was expecting a number to be on the command line. This happens when the copy parameters option $(-P)$ is used but the arguments for units and delay are not valid numbers.  |                    |
| %s is not an Point-in-Time Copy shadow.                                                                                                    | Point-in-Time Copy |
| An attempt to perform a Point-in-Time Copy bitmap operation against the current bitmap volume has failed, since the volume specified is not a valid bitmap volume.                |                    |
| %s Neither %s nor %s is local                                                                                                    | Remote Mirror      |
| For the Remote Mirror set listed, neither the primary nor secondary Solaris hostname could be determined.                                                                         |                    |
| %s received signal %d                                                                                                    | Point-in-Time Copy |
| A Solaris signal(3C), was detected during the processing of an iiadm command.                                                                                                    |                    |
| %s unable to determine IP addresses for hosts %s %s                                                                                                    | Remote Mirror      |
| The IP addresses for the host names specified for the primary or secondary hosts could not be determined. Verify that the host names are in the /etc/hosts file.                  |                    |
| %s unable to get maxsets value from kernel                                                                                                    | Remote Mirror      |
| An attempt to determine the maximum number of Remote Mirror allowed has failed. Check the status of the /dev/rdc pseudo device driver.                                            |                    |
| %s was not found in the config storage                                                                                                    | CORE               |
| The specified device does not exist in the dscfg database.                                                                                                    |                    |
| %s: unable to put %s into dsvol cfg                                                                                                    | CORE               |
| The specified device cannot be entered in the dscfg database.                                                                                                    |                    |
| %s:%s ==> %s:%s already has a disk queue attached                                                                                                    | Remote Mirror      |
| A set cannot contain more than one disk queue. To add a new disk queue, remove the old disk queue first. The disk queue replace command can also be used to accomplish this task. |                    |

 TABLE 7-1
 Error Messages for the Sun StorageTek Availability Suite Software (Continued)

| Error Message and Description                                                                                                    | Component          |
|----------------------------------------------------------------------------------------------------|--------------------|
| %s:%s ==> %s:%s is already enabled                                                                                                    | Remote Mirror      |
| The user attempted to enable a remote mirror set using the same secondary volume and secondary host as a remote mirror set that is already enabled. Specify a different secondary volume or secondary host for the new set.                                                                                                    |                    |
| %s:%s has invalid size (%s)cannot proceed                                                                                                    | Remote Mirror      |
| An attempt to configure a Remote Mirror replica to a secondary volume that is incorrectly sized is not allowed so the operation cannot proceed.                                                                                                    |                    |
| Abort failed                                                                                                    | Point-in-Time Copy |
| iiadm could not abort a copy or update operation on a set. Possible errors: EFAULT: The kernel module tried to read out-of-bounds. You may wish to alert Sun support personnel of this issue. ENOMEM: The kernel module ran out of memory. DSW_EEMPTY: No set was specified. DSW_ENOTFOUND: The specified set does not exist.                                                                                                    |                    |
| Add disk queue operation failed                                                                                                    | Remote Mirror      |
| An attempt to associate a disk queue with the current Remote Mirror set has failed. Review associated Solaris error messages for a possible cause and resolution.                                                                                                    |                    |
| Allocation of bitmap device %s failed                                                                                                    | Remote Mirror      |
| <ul> <li>Remote mirror could not use the bitmap requested to enable or resume a remote mirror set. This could happen for one of these reasons:</li> <li>The bitmap is not accessible. Verify that the specified bitmap volume exists and is accessible.</li> <li>The volume requested for use as the bitmap is already in use. Verify that the volume is not already in use as a remote mirror data volume or bitmap volume, or as a Point-in-Time Copy master volume, shadow volume, or bitmap volume.</li> </ul> |                    |
| Allocation of bitmap device %s failed, volume is too small                                                                                                    | Remote Mirror      |
| During the allocation of the bitmap volume, its present size is too small based on the sizing of the Remote Mirror primary or secondary volume. Use dsbitmap(2) to determine correct sizing.                                                                                                    |                    |
| Another package would not allow target to be changed at this moment                                                                                                    | Point-in-Time Copy |
| The current Point-in-Time Copy operation could not be completed because the Remote Mirror set is not in a compatible state, often because it is in logging mode.                                                                                                    |                    |
| Arguments inconsistent with current bitmap                                                                                                    | Point-in-Time Copy |
| The current or previously specified bitmap volume contains references to another master, shadow or bitmap volume. Often this means that the bitmap volume is being used in another Point-in-Time Copy set.                                                                                                    |                    |

 TABLE 7-1
 Error Messages for the Sun StorageTek Availability Suite Software (Continued)

| Error Message and Description                                                                                                    | Component          |
|----------------------------------------------------------------------------------------------------|--------------------|
| Atomic %s %s %s                                                                                                    | Point-in-Time Copy |
| Informational message stating that one or more volumes in an I/O Consistency group was either updated or copied.                                                                                                    |                    |
| Atomic update failed                                                                                                    | Point-in-Time Copy |
| <ul> <li>One or more volumes in a group copy or update command failed. Possible errors:</li> <li>EFAULT: The kernel module tried to read out-of-bounds. You may wish to alert Sun support personnel of this issue.</li> <li>ENOMEM: The kernel module ran out of memory.</li> <li>EINVAL: User is performing a shadow-to-master copy, but two or more shadows are of the same master.</li> <li>DSW_EIO: The kernel had a problem reading or writing one of the volumes in the set.</li> </ul> |                    |
| Atomic update of %s failed                                                                                                    | Point-in-Time Copy |
| Same as update failed meaning, but for a specific volume.                                                                                                    |                    |
| Bad dev_t in config structure                                                                                                    | CORE               |
| The Solaris dev_t structure is uninitialized. Review the associated Solaris error message for specific reasons.                                                                                                    |                    |
| Bad host specified                                                                                                    | Remote Mirror      |
| Bad set specified. A remote mirror command was issued referring to a set in abbreviated format, but a mistake was made. The format did not specify the set in the format: shost:svol.                                                                                                    |                    |
| Bad set specified                                                                                                    | Remote Mirror      |
| Bad set specified. A remote mirror command was issued referring to a set in abbreviated format, but a mistake was made. The format did not specify the set in the format: shost:svol.                                                                                                    |                    |
| bitmap %s is already in use by StorEdge Network Data Replicator                                                                                                    | Remote Mirror      |
| The volume requested as a bitmap for the remote mirror set is already configured to be used by the Remote Mirror software.                                                                                                    |                    |
| bitmap %s is in use by Point-in-Time Copy                                                                                                    | Remote Mirror      |
| The volume requested as a remote mirror bitmap volume is already configured to be a volume used by the Point-in-Time copy software.                                                                                                    |                    |
| bitmap %s is not in disk group %s                                                                                                    | Remote Mirror      |
| The user specified bitmap volume is not in the same Sun Cluster disk group as the Remote Mirror primary and secondary volume.                                                                                                    |                    |
| bitmap failed                                                                                                    | Remote Mirror      |
| The current state of the Remote Mirror sets bitmap volume is failed.                                                                                                    |                    |

 TABLE 7-1
 Error Messages for the Sun StorageTek Availability Suite Software (Continued)

| Error Message and Description                                                                                                    | Component          |
|----------------------------------------------------------------------------------------------------|--------------------|
| bitmap filesystems are not allowed in a cluster                                                                                                    | CORE               |
| Bitmap file systems are no longer supported on any system, cluster, or non-cluster.                                                                                                    |                    |
| Bitmap in use                                                                                                    | Point-in-Time Copy |
| The volume that was specified as the bitmap volume during an enable operation is already being used by another set.                                                                                                    |                    |
| Bitmap magic number is not valid                                                                                                    | Point-in-Time Copy |
| The current or previously specified bitmap volume no longer contains a valid bitmap header. Often this means that the bitmap volume is being used by another Solaris data service.                                                                                                    |                    |
| Bitmap reconfig failed %s:%s                                                                                                    | Remote Mirror      |
| <ul> <li>A request to reconfigure the bitmap on the local host has failed. This can happen for two reasons:</li> <li>The old bitmap cannot be read from to obtain needed information.</li> <li>The new bitmap cannot be reserved because the volume is not accessible or is already in use. Verify that the new bitmap volume is accessible and is not already in use.</li> </ul> |                    |
| Bitmap too small                                                                                                    | Point-in-Time Copy |
| The currently specified bitmap volume is too small. See dsbitmap(2) for correct sizing options on a per volume and volume type basis.                                                                                                    |                    |
| Bitmap volume is already an overflow volume                                                                                                    | Point-in-Time Copy |
| The volume that was specified as the bitmap volume during an enable operation is already being used by another set as an overflow volume.                                                                                                    |                    |
| Bitmap volume is not a character device                                                                                                    | Point-in-Time Copy |
| The volume that was specified as the bitmap volume during an enable operation is a block device and not a character device.                                                                                                    |                    |
| Bitmap volume not in a disk group                                                                                                    | Point-in-Time Copy |
| The volume that was specified as the bitmap volume during an enable operation is a block device and not a character device.                                                                                                    |                    |
| both %s and %s are local                                                                                                    | Remote Mirror      |
| The set specifies the same host as both primary and secondary. The primary and secondary hosts must be different.                                                                                                    |                    |
| Both old and new bitmap file names must begin with a /.                                                                                                    | Point-in-Time Copy |
| The volume specifications for the bitmap volume must begin with a "/" character.                                                                                                    |                    |
| Both old and new shadow file names must begin with a /.                                                                                                    | Point-in-Time Copy |
| The volume specifications for the bitmap volume must begin with a "/" character.                                                                                                    |                    |

Error Messages for the Sun StorageTek Availability Suite Software (Continued) TABLE 7-1

| Error Message and Description                                                                                                    | Component          |
|----------------------------------------------------------------------------------------------------|--------------------|
| -C (%s) does not match disk group name (%s) for %s                                                                                               | CORE               |
| The Sun Cluster device group for the current SV volume, does not match the -C tag specified.                                                     |                    |
| -C (%s) does not match disk groupname (%s) for %s                                                                                                | Point-in-Time Copy |
| iiadm determined that the cluster resource group that contains the volumes does not match the cluster tag given as an argument to the -C option. |                    |
| -C is not valid when not in a cluster                                                                                                    | CORE               |
| Usage of the -C option is not valid when not in a Sun Cluster operating environment.                                                             |                    |
| -C specified multiple times                                                                                                    | Point-in-Time Copy |
| iiboot only allows for one instance of the -C option qualifier to be specified.                                                                  |                    |
| -C specified multiple times                                                                                                    | CORE               |
| Specifying more the one -C option is not allowed.                                                                                                |                    |
| -C specified multiple times                                                                                                    | CORE               |
| Specifying more the one -C option is not allowed.                                                                                                |                    |
| Cache deconfig failed. Not initialized                                                                                                    | CORE               |
| An attempt to deconfigure the cache when it has already been deconfigured.                                                                       |                    |
| cache disable failed                                                                                                    | CORE               |
| See error message.                                                                                                    |                    |
| cache enable failed                                                                                                    | CORE               |
| See error message. This may be due to insufficient memory on the system.                                                                         |                    |
| Cache enable failed.                                                                                                    | CORE               |
| Cache failed to configure. This may be due to insufficient memory resources on the system.                                                       |                    |
| Cache enable failed. Already initialized.                                                                                                    | CORE               |
| An attempt to issue this command while the cache is already configured.                                                                          |                    |
| Cache memory initialization error.                                                                                                    | CORE               |
| Insufficient system memory was available. Please ensure that sufficient memory resources are available on the system.                            |                    |
| Cache not deconfigured                                                                                                    | CORE               |
| Cache failed to deconfigure.                                                                                                    |                    |

 TABLE 7-1
 Error Messages for the Sun StorageTek Availability Suite Software (Continued)

| Error Message and Description                                                                                                    | Component          |
|----------------------------------------------------------------------------------------------------|--------------------|
| cannot check volume against mount table                                                                                                    | Point-in-Time Copy |
| The iiadm operation attempted to determine whether a volume on the command line belongs to a mounted filesystem . The test for this has failed.                                |                    |
| cannot determine status of Remote Mirror set %s:%s                                                                                                    | Remote Mirror      |
| An attempt to determine the status of the specified Remote Mirror set has failed.                                                                                              |                    |
| cannot start reverse sync as a file system is mounted on %s                                                                                                    | Remote Mirror      |
| The primary volume has a file system mounted on it. Unmount the file system on the primary volume and then issue the reverse sync command.                                     |                    |
| cannot start sync as set %s:%s is not logging                                                                                                    | Remote Mirror      |
| A Remote Mirror set must currently be in logging mode before a Remote Mirror synchronization operation is allowed.                                                             |                    |
| cannot start synch Remote Mirror set %s:%s is not logging                                                                                                    | Remote Mirror      |
| An attempt to start synchronization on the specified Remote Mirror set has failed, since the Remote Mirror set is not in logging mode.                                         |                    |
| cannot use current config for bitmap reconfiguration                                                                                                    | Remote Mirror      |
| A single set must be specified for bitmap operations. The default configuration cannot be used for these operations.                                                           |                    |
| cannot use current config for disk queue operations                                                                                                    | Remote Mirror      |
| An individual set or group must be specified when issuing disk queue operations. A single disk queue operation cannot operate on all sets configured or all sets in a file.    |                    |
| cannot use current config for enable command                                                                                                    | Remote Mirror      |
| A set must be specified when issuing an enable command. An enable command cannot operate on the default configuration.                                                         |                    |
| Cannot add %s:%s ==> %s:%s to group %s                                                                                                    | Remote Mirror      |
| The set being added to a group cannot be added. Typically, this happens because the set being added is of a different type (sync or async) than the sets already in the group. |                    |
| Cannot allocate cache block structures                                                                                                    | CORE               |
| Insufficient system memory was available. Please ensure that sufficient memory resources are available on the system.                                                          |                    |
| Cannot allocate cctl sync structures                                                                                                    | CORE               |
| Insufficient system memory was available. Please ensure that sufficient memory resources are available on the system.                                                          |                    |

 TABLE 7-1
 Error Messages for the Sun StorageTek Availability Suite Software (Continued)

| Error Message and Description                                                                                                    | Component          |
|----------------------------------------------------------------------------------------------------|--------------------|
| Cannot change disk queue %s, all associated sets must be in logging mode                                                                                                    | Remote Mirror      |
| A disk queue cannot be added to or removed from a set if it is not in logging mode. Place the set into logging mode and then attempt to add or remove the disk queue.                                                                                          |                    |
| Cannot create hash table                                                                                                    | CORE               |
| Insufficient system memory was available. Please ensure that sufficient memory resources are available on the system.                                                                                                    |                    |
| Cannot enable %s:%s ==> %s:%s, secondary in use in another set                                                                                                    | Remote Mirror      |
| A set being enabled or resumed has a secondary volume that is already in use as a secondary volume for another Remote Mirror set. A volume cannot be enabled as a secondary volume if it is already in use as a secondary volume by another Remote Mirror set. |                    |
| Cannot enable master volume                                                                                                    | Point-in-Time Copy |
| iiadm attempted to put the master volume under SV control during an enable operation, but failed.                                                                                                    |                    |
| cannot find Remote Mirror set %s:%s in config                                                                                                    | Remote Mirror      |
| Remote mirror set cannot be found in the configuration database. The set is not configured. Check the entry for errors.                                                                                                    |                    |
| cannot read config file %s                                                                                                    | CORE               |
| The dscfg database cannot be read. Review the associated Solaris error message for specific reasons.                                                                                                    |                    |
| Cannot reconfig %s:%s to %s:%s, Must be in logging mode                                                                                                    | Remote Mirror      |
| An operation has been requested that requires the Remote Mirror set to be in logging mode. Put the Rremote Mirror set into logging mode and then request the reconfiguration.                                                                                  |                    |
| Cannot reconfigure sync/async on members of a group                                                                                                    | Remote Mirror      |
| The user attempted to reconfigure the mode of a set that is in a group. The set must be removed from the group before its mode can be reconfigured.                                                                                                    |                    |
| cannot reconfigure sync/async, Remote Mirror set not logging                                                                                                    | Remote Mirror      |
| An attempt to reconfigure the specified Remote Mirror set to sync/async mode has failed, as the Remote Mirror set is not in logging mode.                                                                                                    |                    |
| cannot replace disk queue %s with %s                                                                                                    | Remote Mirror      |
| Look at check_diskqueue(cfg, qvol, group_arg).                                                                                                    |                    |

 TABLE 7-1
 Error Messages for the Sun StorageTek Availability Suite Software (Continued)

| Error Message and Description                                                                                                    | Component          |
|----------------------------------------------------------------------------------------------------|--------------------|
| Cannot reverse sync %s:%s <== %s:%s, set is in queuing mode                                                                                                    | Remote Mirror      |
| A reverse sync has been requested on a set that is in queuing mode. Put the set into logging mode and then the issue the reverse sync command for the set.                    |                    |
| Cannot use direct I/O on first leg of multi hop config                                                                                                    | Remote Mirror      |
| When configuring a multi-hop configuration, the first Remote Mirror set configured cannot be configured as a multi-hop node. Only the second or subsequent nodes are allowed. |                    |
| Can't export a mounted volume                                                                                                    | Point-in-Time Copy |
| A volume cannot belong to a mounted file system before it is exported.                                                                                                    |                    |
| Can't get memory for list inquiry                                                                                                    | Point-in-Time Copy |
| iiadm ran out of memory.                                                                                                    |                    |
| Can't get overflow list length                                                                                                    | Point-in-Time Copy |
| iiadm failed to get list of overflow volumes.                                                                                                    |                    |
| Can't import volume on same node                                                                                                    | Point-in-Time Copy |
| An exported shadow volume cannot be imported on the same Solaris host as its original Point-in-Time Copy set.                                                                 |                    |
| Can't open bitmap file                                                                                                    | Point-in-Time Copy |
| An attempt to perform a Point-in-Time Copy bitmap operation failed because the bitmap specified cannot be opened.                                                             |                    |
| Can't open imported bitmap volume                                                                                                    | Point-in-Time Copy |
| User-specified bitmap volume cannot be found to complete import operation.                                                                                                    |                    |
| Can't open new bitmap file                                                                                                    | Point-in-Time Copy |
| An attempt to perform a Point-in-Time Copy bitmap operation failed because the bitmap specified cannot be opened.                                                             |                    |
| Can't open new shadow file                                                                                                    | Point-in-Time Copy |
| An attempt to perform a Point-in-Time Copy bitmap operation failed because the new shadow volume cannot be opened.                                                            |                    |
| Can't open old bitmap file                                                                                                    | Point-in-Time Copy |
| An attempt to perform a Point-in-Time Copy bitmap operation failed because the old bitmap specified cannot be opened.                                                         |                    |
| Can't open old shadow file                                                                                                    | Point-in-Time Copy |
| An attempt to perform a Point-in-Time Copy bitmap operation failed because the old shadow specified cannot be opened.                                                         |                    |

TABLE 7-1 Error Messages for the Sun StorageTek Availability Suite Software (Continued)

| Error Message and Description                                                                                                    | Component          |
|----------------------------------------------------------------------------------------------------|--------------------|
| Can't open sort program                                                                                                    | Point-in-Time Copy |
| The iiadm operation is attempting to sort output before displaying it but cannot find the sort utility. The utility is typically found in /usr/bin/sort.                                                                     |                    |
| Can't read bitmap file                                                                                                    | Point-in-Time Copy |
| An attempt to perform a Point-in-Time Copy bitmap operation failed because the bitmap specified cannot be read.                                                                                                    |                    |
| Can't read old bitmap file                                                                                                    | Point-in-Time Copy |
| An attempt to perform a Point-in-Time Copy bitmap operation failed because the old bitmap specified cannot be read.                                                                                                    |                    |
| Can't write new bitmap header                                                                                                    | Point-in-Time Copy |
| An attempt to perform a Point-in-Time Copy bitmap operation failed because the new bitmap specified cannot be written.                                                                                                    |                    |
| Can't write new bitmap header                                                                                                    | Point-in-Time Copy |
| An attempt to perform a Point-in-Time Copy bitmap operation failed because the new bitmap specified cannot be written.                                                                                                    |                    |
| cfg input error                                                                                                    | Remote Mirror      |
| The dscfg database is in error. Refer to the associated Solaris error message for additional information as to the reason for this error.                                                                                    |                    |
| cfg_lock: lock failed                                                                                                    | CORE               |
| Unable to lock the configuration database.                                                                                                    |                    |
| Change request denied, don't understand request version                                                                                                    | Remote Mirror      |
| A request was sent from one Remote Mirror host to the other, and the version of the software was not understood by the receiving host. Verify that both hosts are running compatible versions of the Remote Mirror software. |                    |
| Change request denied, volume mirror is up                                                                                                    | Remote Mirror      |
| The user asked to sync a remote mirror set, and the secondary host has refused the sync event.                                                                                                    |                    |
| changing queue parameters may only be done on a primary Remote<br>Mirror host                                                                                                    | Remote Mirror      |
| The queue parameters for the async I/O queue, both memory-based and disk-based, can be changed only on the primary host.                                                                                                    |                    |

 TABLE 7-1
 Error Messages for the Sun StorageTek Availability Suite Software (Continued)

| Error Message and Description                                                                                                    | Component          |
|----------------------------------------------------------------------------------------------------|--------------------|
| Changing the primary Remote Mirror device %s:%s to become secondary and the secondary Remote Mirror device %s:%s to become primary is not allowed in advanced configs                                                                                                    | Remote Mirror      |
| In a one-to-many or multi-hop configuration, chaining the primary Remote Mirror device via role-reversal is not allowed.                                                                                                    |                    |
| Chunks in map: %d used: %d                                                                                                    | Point-in-Time Copy |
| Current amount of overflow volume chunks and chunks in use.                                                                                                    |                    |
| Clean shutdown of volume sets associated with overflow volume did not occur. Overflow counters will be inconsistent until new point-in-time(s) are taken.                                                                                                    | Point-in-Time Copy |
| A clean shutdown of one or more Point-in-Time Copy sets associated with a single overflow volume failed. New Point-in-Time Copy sets will be required.                                                                                                    |                    |
| Cluster list access failure                                                                                                    | Point-in-Time Copy |
| <ul> <li>iiadm was unable to retrieve a list of cluster groups from the kernel. Possible errors:</li> <li>EFAULT: The kernel module tried to read out-of-bounds. You may wish to alert Sun support personnel of this issue.</li> <li>ENOMEM: The kernel module ran out of memory.</li> </ul> |                    |
| cluster name is longer than %d characters                                                                                                    | Remote Mirror      |
| The cluster resource tag is too long for the remote mirror software to accept.                                                                                                    |                    |
| Cluster resource group not found                                                                                                    | Point-in-Time Copy |
| The Sun Cluster resource group specified is not currently associated with any Point-in-<br>Time Copy set                                                                                                    |                    |
| commit failed on disk queue operation                                                                                                    | Remote Mirror      |
| An attempt to commit one or more configuration changes to the dscfg database has failed. Refer to the associated Solaris error message for additional information as to the reason for this error.                                                                                           |                    |
| commit on force disable failed                                                                                                    | Remote Mirror      |
| An attempt to commit a disk queue operation change to the dscfg database has failed. Refer to the associated Solaris error message for additional information as to the reason for this error.                                                                                               |                    |
| commit on role reversal failed                                                                                                    | Remote Mirror      |
| An attempt to commit a force disable change to the dscfg database has failed. Refer to the associated Solaris error message for additional information as to the reason for this error.                                                                                                    |                    |

 TABLE 7-1
 Error Messages for the Sun StorageTek Availability Suite Software (Continued)

| Error Message and Description                                                                                                    | Component          |
|----------------------------------------------------------------------------------------------------|--------------------|
| commit replace disk queue %s with %s failed                                                                                                    | Remote Mirror      |
| An attempt to commit a replace disk queue change to the dscfg database has failed. Refer to the associated Solaris error message for additional information as to the reason for this error.                                                                                      |                    |
| Config contains no dual copy sets                                                                                                    | Remote Mirror      |
| The current dscfg database contains no configured Remote Mirror sets.                                                                                                    |                    |
| Config contains no Point-in-Time Copy sets                                                                                                    | Point-in-Time Copy |
| An attempt to suspend or resume one or more Point-in-Time Copy sets has shown that no sets exist.                                                                                                    |                    |
| config error: neither %s nor %s is localhost                                                                                                    | Remote Mirror      |
| The current host is neither the primary nor secondary host for the Remote Mirror set. Verify that the hostname of the system has not been changed since the Remote Mirror set was enabled.                                                                                        |                    |
| Copy already in progress                                                                                                    | Point-in-Time Copy |
| An attempt to issue a new Point-in-Time Copy copy or update operation failed because a copy operation is already in progress.                                                                                                    |                    |
| Copy operation aborted                                                                                                    | Point-in-Time Copy |
| An active update or copy operation was aborted, often by the issuing of an abort command (iiadm -a <shadow-volume>)</shadow-volume>                                                                                                    |                    |
| Could not create rdc_config process                                                                                                    | Remote Mirror      |
| The user has issued a sync for a Remote Mmirror set and the process could not be started for the set. The system is probably low on resources. Check the amount of memory and threads available.                                                                                  |                    |
| Could not open file %s:%s on remote node                                                                                                    | Remote Mirror      |
| The user issued a sync command and the primary host could not reach the secondary host. Verify that the link from the primary to the secondary host is operating and that none of the ports used by the Remote Mirror are blocked by a firewall or in use by another application. |                    |
| Create overflow failed %s                                                                                                    | Point-in-Time Copy |

 TABLE 7-1
 Error Messages for the Sun StorageTek Availability Suite Software (Continued)

| Error Message and Description                                                                                                    | Component          |
|----------------------------------------------------------------------------------------------------|--------------------|
| <ul> <li>An overflow volume couldn't be initialized. Possible errors:</li> <li>EFAULT: The kernel module tried to read out-of-bounds. You may wish to alert Sun support personnel of this issue.</li> <li>ENOMEM: The kernel module ran out of memory.</li> <li>DSW_EEMPTY: No overflow volume was specified.</li> <li>DSW_EINUSE: The volume that was specified is already being used by the Point-in-Time Copy software in another capacity.</li> <li>DSW_EIO: The kernel was unable to write to the volume.</li> <li>DSW_ERSRVFAIL: The kernel was unable to access the volume.</li> </ul> |                    |
| ctag %s does not match disk group name %s of bitmap %s                                                                                                    | Remote Mirror      |
| The Sun Cluster resource tag given for a set is different from the configured Sun Cluster resource tag.                                                                                                    |                    |
| ctags %s and %s do not match, proceeding with operation based on existing set information                                                                                                    | Remote Mirror      |
| The specified tags versus Sun Cluster derived ctags (device groups) do not match.                                                                                                    |                    |
| Currently configured resource groups                                                                                                    | Point-in-Time Copy |
| An informational header shown prior to listing all Point-in-Time Copy sets that are currently configured in a resource group.                                                                                                    |                    |
| desired cache size (%d) set to system max (%d)                                                                                                    | CORE               |
| Due to an attempt to configure the cache size larger than the system maximum, the cache size has been lowered to the system maximum.                                                                                                    |                    |
| Detach of overflow %s failed                                                                                                    | Point-in-Time Copy |
| An overflow volume couldn't be detached from the current Point-in-Time Copy set, often because the overflow volume contains Point-in-Time Copy data. Taking a new Point-in-Time Copy copy or update will clear this condition.                                                                                                    |                    |
| Device already enabled                                                                                                    | CORE               |
| The specified SV volume is already configured in the Solaris kernel. Review potential misuse of all devices configured in Remote Mirror, Point-in-Time Copy, and SV.                                                                                                    |                    |
| Device already present in kernel                                                                                                    | CORE               |
| The specified SV volume is already configured in the Solaris kernel. Review potential misuse of all devices configured in Remote Mirror, Point-in-Time Copy, and SV.                                                                                                    |                    |
| device name is longer than %d characters                                                                                                    | Remote Mirror      |
| The user-specified device name is longer than the current length supported.                                                                                                    |                    |
| Device not enabled                                                                                                    | CORE               |
| A previously configured Remote Mirror, Point-in-Time Copy, or SV device is no longer enabled. Review the associated Solaris error message for specific the reasons.                                                                                                    |                    |

 TABLE 7-1
 Error Messages for the Sun StorageTek Availability Suite Software (Continued)

| Error Message and Description                                                                                                    | Component     |
|----------------------------------------------------------------------------------------------------|---------------|
| Device not present in kernel configuration                                                                                                    | CORE          |
| The specified SV volume is not configured in the Solaris kernel. Review potential misuse of all devices configured in Remote Mirror, Point-in-Time Copy, and SV.                                                                                                    |               |
| device or cd %s not found                                                                                                    | CORE          |
| The device or cache descriptor specified was not found enabled in the sdbc kernel module.                                                                                                    |               |
| did not find matching ndr_ii entry for %s %s %s                                                                                                    | Remote Mirror |
| An attempt to locate a previously configured ndr_ii set has failed.                                                                                                    |               |
| Disable pending on diskq %s, try again later                                                                                                    | Remote Mirror |
| A request to disable the disk queue is already in progress. Verify that the previous request has completed successfully. If it has, this request is no longer valid. If it has not, wait for it to complete unsuccessfully before attempting to disable the disk queue. |               |
| disk queue %s does not match %s skipping set                                                                                                    | Remote Mirror |
| The user tried to enable a set into a group that has a disk queue, but the user specified a disk queue that does not match the group's disk queue.                                                                                                    |               |
| Disk queue %s is already in use                                                                                                    | Remote Mirror |
| The volume for the disk queue being added to the set or group is already in use as a data volume, bitmap volume, or disk queue. Use a different volume for the disk queue.                                                                                              |               |
| disk queue %s is incompatible with existing queue                                                                                                    | Remote Mirror |
| The user tried to enable a set into a group that has a disk queue, but the user specified a disk queue that does not match the group s disk queue.                                                                                                    |               |
| disk queue %s is not in disk group %s                                                                                                    | Remote Mirror |
| The user tried to enable a disk queue that does not reside in the same cluster resource group in which the volume and bitmap reside.                                                                                                    |               |
| Disk queue %s operation not possible, set is in replicating mode                                                                                                    | Remote Mirror |
| The user attempted to perform disk queue maintenance on a set while the set is replicating.                                                                                                    |               |
| Disk queue does not exist for set %s:%s ==> %s:%s                                                                                                    | Remote Mirror |
| The user attempted to perform disk queue maintenance on a set that does not have a disk queue.                                                                                                    |               |
| ±                                                                                                    |               |
| disk queue failed                                                                                                    | Remote Mirror |

 TABLE 7-1
 Error Messages for the Sun StorageTek Availability Suite Software (Continued)

| Error Message and Description                                                                                                    | Component          |
|----------------------------------------------------------------------------------------------------|--------------------|
| Disk queue operations on synchronous sets not allowed                                                                                                    | Remote Mirror      |
| An attempt to enable a sync set with a disk queue, or to add a disk queue to a sync set, has been made. Sync sets cannot have disk queues attached to them.                               |                    |
| disk queue volume %s must not match any primary Remote Mirror<br>volume or bitmap                                                                                                    | Remote Mirror      |
| The disk queue volume specified for the reconfiguration operation is already in use by the remote mirror software as a data volume or bitmap volume.                                      |                    |
| disk service, %s, is active on node %s Please re-issue the command on that node                                                                                                    | Point-in-Time Copy |
| An attempt to perform a Point-in-Time Copy operation against a set not on the current Sun Cluster node is not possible. Reissue the operation on the specified Sun Cluster node.          |                    |
| disk service, %s, is active on node %s Please re-issue the command on that node                                                                                                    | Remote Mirror      |
| The Remote Mirror set being operated on is not active on the current node in the cluster.                                                                                                 |                    |
| disk service, %s, is active on node \"%s\"\nPlease re-issue the command on that node                                                                                                    | CORE               |
| The iiadm command must be issued on the other node of the cluster. The disk group that the user is attempting to operate on is not active on the node where the iiadm command was issued. |                    |
| diskq name is longer than %d characters                                                                                                    | Remote Mirror      |
| The device specified for the disk queue volume is too long for Remote Mirror to accept.                                                                                                   |                    |
| diskqueue %s is incompatible                                                                                                    | Remote Mirror      |
| The user tried to enable a set into a group that has a disk queue, but the user specified a disk queue that does not match the group's disk queue.                                        |                    |
| diskqueue set to blocking for %s:%s and any members of its group                                                                                                    | Remote Mirror      |
| See message.                                                                                                    |                    |
| diskqueue set to non blocking for %s:%s and any members of its group                                                                                                    | Remote Mirror      |
| See message.                                                                                                    |                    |
| don't understand shadow type                                                                                                    | Point-in-Time Copy |
| The iiadm -e command expected dep or ind.                                                                                                    |                    |

 $Error\ Messages\ for\ the\ Sun\ Storage Tek\ Availability\ Suite\ Software\ ({\it Continued})$ TABLE 7-1

| Error Message and Description                                                                           | Component     |
|----------------------------------------------------------------------------------------------------|---------------|
| dscfg -s is only allowed in Sun Cluster OE                                                              | CORE          |
| See error message.                                                                                      |               |
| dscfg: %d is not a valid response                                                                       | CORE          |
| See error message.                                                                                      |               |
| dscfg: cannot load parser configuration file                                                            | CORE          |
| See error message.                                                                                      |               |
| dscfg: cluster config not set: %s                                                                       | CORE          |
| The Sun Cluster configuration location must be set when using the -C option.                            |               |
| dscfg: failure to access %s configuration database: %s                                                  | CORE          |
| See error message.                                                                                      |               |
| dscfg: -p option must be used in conjunction with -i                                                    | CORE          |
| See error message.                                                                                      |               |
| dscfg: seek error                                                                                       | CORE          |
| Unable to skip over the VTOC.                                                                           |               |
| dscfg: unable to create new config                                                                      | CORE          |
| See error message.                                                                                      |               |
| dscfg: unable to open parser configuration (%s): %s                                                     | CORE          |
| Unable to open the parser configuration file. The standard location for this file is /etc/dscfg_format. |               |
| dscfg: unable to read vtoc on (%s)                                                                      | CORE          |
| See error message.                                                                                      |               |
| dscfg: upgrade failed                                                                                   | CORE          |
| Unable to upgrade the lock on the configuration database from a read lock to a write lock.              |               |
| Dual copy failed, offset:%s                                                                             | Remote Mirror |

 TABLE 7-1
 Error Messages for the Sun StorageTek Availability Suite Software (Continued)

| Error Message and Description                                                                                                    | Component          |
|----------------------------------------------------------------------------------------------------|--------------------|
| A sync or reverse sync was started but could not complete, for one of the following reasons:.                                                                                                  |                    |
| • The user issued a logging request manually, causing the sync or reverse sync to abort.                                                                                                    |                    |
| • The network link between the primary and the secondary host failed, causing the sync or reverse sync to stop.                                                                                |                    |
| • The primary or secondary volume encountered an error and the remote mirror software was unable to read or write to the volume.                                                               |                    |
| • In a Sun Cluster environment, a failover of the resource group might have been issued, causing the sync ot reverse sync to be stopped.                                                       |                    |
| Duplicate volume specified                                                                                                    | Point-in-Time Copy |
| A command that can take multiple shadow volume names (like update or copy) detected that a shadow volume was specified more than once.                                                         |                    |
| either %s:%s or %s:%s is not local                                                                                                    | Remote Mirror      |
| The command was issued on a system that is not the primary or secondary host for the specified set. Verify the command is being issued on the proper system.                                   |                    |
| Empty string                                                                                                    | Point-in-Time Copy |
| An enable or resume request for a Remote Mirror set was issued but a required field was not filled in when the request was received in the kernel. This is not something the user can control. |                    |
| Empty string                                                                                                    | Remote Mirror      |
| One or more configuration parameters are either missing or are empty ("") strings.                                                                                                    |                    |
| Enable failed                                                                                                    | Point-in-Time Copy |

TABLE 7-1  $Error\ Messages\ for\ the\ Sun\ Storage Tek\ Availability\ Suite\ Software\ ({\it Continued})$ 

| Error Message and Description                                                                                                    | Component          |
|----------------------------------------------------------------------------------------------------|--------------------|
| Could not enable volume. Possible errors:                                                                                                    |                    |
| • EFAULT: The kernel module tried to read out-of-bounds. You may wish to alert Sun support personnel of this issue.                                                                    |                    |
| ENOMEM: The kernel module ran out of memory.                                                                                                    |                    |
| • DSW_ESHUTDOWN: The kernel module is in the process of shutting down the Point-in-Time copy software. No new sets can be enabled.                                                     |                    |
| • DSW_EEMPTY: One of the volumes' names (master, shadow, bitmap) is blank. You may wish to alert Sun support personnel of this issue.                                                  |                    |
| <ul> <li>DSW_EINUSE: One of the volumes (master, shadow, bitmap) is already being used by<br/>another set.</li> </ul>                                                                  |                    |
| • DSW_EOPEN: Failed to open one of the volumes (master, shadow, or bitmap).                                                                                                    |                    |
| • DSW_EHDRBMP: Could not read bitmap header. Bitmap volume might be inaccessible or bad.                                                                                               |                    |
| • DSW_EOFFLINE: One of the volumes (master, shadow, bitmap) is offline and cannot be made part of a set.                                                                               |                    |
| <ul> <li>DSW_ERSRVFAIL: Could not get access to the underlying volume (master, shadow,<br/>bitmap).</li> </ul>                                                                         |                    |
| Enable failed %s %s %s (%s)                                                                                                    | Point-in-Time Copy |
| Error message stating that a Point-in-Time Copy enable operation failed. The message is associated with one or more Solaris error messages, depicting the reason the operation failed. |                    |
| Enable failed, can't tidy up cfg                                                                                                    | Point-in-Time Copy |
| Could not enable volume and could not remove new entry from configuration file.                                                                                                    |                    |
| enabling a disk queue on a Remote Mirror secondary is not allowed.                                                                                                    | Remote Mirror      |
| See message.                                                                                                    |                    |
| enabling disk queue on a Remote Mirror secondary is not allowed (%s)                                                                                                    | Remote Mirror      |
| A disk queue can be added only to a set on the primary site.                                                                                                    |                    |
| Error from nsc_open()                                                                                                    | CORE               |
| The previously configured Remote Mirror, Point-in-Time Copy, or SV device is no longer available.                                                                                      |                    |
| Error getting scrgadm output                                                                                                    | Remote Mirror      |
| An attempt to query the Sun Cluster Resource Group Manager for a stor-rg resource type has failed.                                                                                     |                    |
| Error locking config                                                                                                    | Point-in-Time Copy |
| An attempt to lock the dscfg database has failed. Review the associated Solaris error message for specific reasons.                                                                    |                    |

 TABLE 7-1
 Error Messages for the Sun StorageTek Availability Suite Software (Continued)

| Error Message and Description                                                                                                    | Component          |
|----------------------------------------------------------------------------------------------------|--------------------|
| Error locking config                                                                                                    | Point-in-Time Copy |
| An attempt to lock the dscfg configuration database has failed. Review the associated Solaris error message for specific details.                                                                                                    |                    |
| error locking config                                                                                                    | Remote Mirror      |
| An attempt to lock the dscfg database has failed. Review the associated Solaris error message for specific reasons.                                                                                                    |                    |
| Error locking config: %s                                                                                                    | CORE               |
| Unable to lock the dscfg database for exclusive access.                                                                                                    |                    |
| Error opening config                                                                                                    | Point-in-Time Copy |
| An attempt to open the dscfg database has failed. Review the associated Solaris error message for specific reasons.                                                                                                    |                    |
| error opening config                                                                                                    | Remote Mirror      |
| An attempt to open the dscfg data has failed. Review the associated Solaris error message for specific reasons.                                                                                                    |                    |
| Error opening config: %s                                                                                                    | CORE               |
| Unable to open the dscfg database. Review the associated Solaris error message for specific reasons.                                                                                                    |                    |
| Export failed                                                                                                    | Point-in-Time Copy |
| <ul> <li>Could not export the shadow of the specified set. Possible errors:</li> <li>EFAULT: The kernel module tried to read out-of-bounds. You may wish to alert Sun support personnel of this issue.</li> <li>ENOMEM: The kernel module ran out of memory.</li> <li>DSW_EEMPTY: No set was specified for an export.</li> <li>DSW_ENOTFOUND: The specified set does not exist in the kernel.</li> <li>DSW_EDEPENDENCY: The set is not independent.</li> <li>DSW_ERSRVFAIL: Could not access the bitmap header to record the export operation.</li> </ul> |                    |
| Fail reset %s                                                                                                    | Point-in-Time Copy |
| An attempt to perform a reset operation against the specified master, shadow, or bitmap volume of a Point-in-Time Copy set failed.                                                                                                    |                    |
| Failed to add new disk queue                                                                                                    | Remote Mirror      |
| An attempt to associate a disk queue with the current Remote Mirror set has failed. Review associated Solaris error messages for a possible cause and resolution.                                                                                                    |                    |
| Failed to allocate memory                                                                                                    | Point-in-Time Copy |
| iiadm ran out of memory.                                                                                                    |                    |

TABLE 7-1 Error Messages for the Sun StorageTek Availability Suite Software (Continued)

| Error Message and Description                                                                                                    | Component          |
|----------------------------------------------------------------------------------------------------|--------------------|
| Failed to allocate memory                                                                                                    | Point-in-Time Copy |
| An attempt to allocate memory for the current iiboot operation has failed.                                                                                                    |                    |
| Failed to delete Imported shadow %s                                                                                                    | Point-in-Time Copy |
| As part of implicit join processing in a Sun Cluster, the deletion of the import shadow volume has failed.                                                                                                    |                    |
| Failed to detach overflow volume                                                                                                    | Point-in-Time Copy |
| <ul> <li>iiadm had a problem detaching the overflow volume from a set. Possible errors:</li> <li>EFAULT: The kernel module tried to read out-of-bounds. You may wish to alert Sun support personnel of this issue.</li> <li>ENOMEM: The kernel module ran out of memory.</li> <li>DSW_EEMPTY: No set was specified to detach from.</li> <li>DSW_ENOTFOUND: The set to detach from does not exist.</li> <li>DSW_EODEPENDENCY: The overflow volume is still in use by the set that the user attempted to detach it from.</li> <li>DSW_ERSRVFAIL: Could not access the bitmap header to record the overflow detach.</li> <li>DSW_EHDRBMP: Could write the bitmap header to record the overflow detach.</li> </ul> |                    |
| Failed to device group for shadow %s                                                                                                    | Point-in-Time Copy |
| An attempt to determine the disk group name of a Sun Cluster controlled volume has failed for unspecified reasons.                                                                                                    |                    |
| Failed to get LIST of Point-in-Time sets                                                                                                    | Point-in-Time Copy |
| An attempt to get the current list of configured Point-in-Time Copy sets has failed.                                                                                                    |                    |
| Failed to move group in kernel                                                                                                    | Point-in-Time Copy |
| <ul> <li>Could not move the set from one group to another. Possible errors:</li> <li>EFAULT: The kernel module tried to read out-of-bounds. You may wish to alert Sun support personnel of this issue.</li> <li>ENOMEM: The kernel module ran out of memory.</li> <li>DSW_EEMPTY: iiadm failed to fill in the group name. This is a bug.</li> </ul>                                                                                                    |                    |
| Failed to open dscfg                                                                                                    | Point-in-Time Copy |
| An attempt to access the dscfg configuration database has failed. Review the associated Solaris error message for specific details.                                                                                                    |                    |
| Failed to open Point-in-Time Copy control device                                                                                                    | Point-in-Time Copy |
| An attempt to access the /dev/ii pseudo device driver has failed.                                                                                                    |                    |
| Failed to remove bitmap [%s] from configuration See error message.                                                                                                    | Remote Mirror      |

 TABLE 7-1
 Error Messages for the Sun StorageTek Availability Suite Software (Continued)

| Error Message and Description                                                                                                    | Component          |
|----------------------------------------------------------------------------------------------------|--------------------|
| Failed to remove data volume [%s] from configuration                                                                                               | Remote Mirror      |
| See error message.                                                                                                    |                    |
| Failed to remove disk queue [%s] from configuration                                                                                                | Remote Mirror      |
| See error message.                                                                                                    |                    |
| failed to update autosync for Remote Mirror set %s:%s                                                                                              | Remote Mirror      |
| Autosync could not be activated for the set when going from logging mode to replicating mode.                                                      |                    |
| Failed to update dscfg                                                                                                    | Point-in-Time Copy |
| An attempt to update the dscfg configuration database has failed. Review the associated Solaris error message for specific details.                |                    |
| fcal failed                                                                                                    | Remote Mirror      |
| An attempt to use FCAL verses TCP/IP has failed. Review the associated Solaris error message for specific reasons.                                 |                    |
| Flush threads create failure.                                                                                                    | CORE               |
| Insufficient system memory was available. Please ensure that sufficient memory resources are available on the system.                              |                    |
| found matching ndr_ii entry for %s                                                                                                    | Remote Mirror      |
| There is already an ndr_ii entry for this Remote Mirror set.                                                                                       |                    |
| get cd(%d) hint failed                                                                                                    | CORE               |
| This suggests that the fundamental communication between scmadm and the sdbc module does not function properly. The sdbc module may not be loaded. |                    |
| Get cluster data operation failed. Cache not initialized                                                                                           | CORE               |
| An attempt to issue this command while the cache is deconfigured.                                                                                  |                    |
| Get cluster size operation failed. Cache not initialized                                                                                           | CORE               |
| An attempt to issue this command while the cache is deconfigured.                                                                                  |                    |
| Get global info operation failed. Cache not initialized                                                                                            | CORE               |
| An attempt to issue this command while the cache is deconfigured.                                                                                  |                    |
| Get global size operation failed. Cache not initialized                                                                                            | CORE               |
| An attempt to issue this command while the cache is deconfigured.                                                                                  |                    |
| get maxfiles failed                                                                                                    | CORE               |
| This usually indicates that the configuration database is not accessible.                                                                          |                    |

TABLE 7-1 Error Messages for the Sun StorageTek Availability Suite Software (Continued)

| Error Message and Description                                                                                                    | Component          |
|----------------------------------------------------------------------------------------------------|--------------------|
| get system options failed                                                                                                    | CORE               |
| This suggests that the fundamental communication between scmadm and the sdbc module is not functioning properly. The sdbc module may not be loaded.                                                                                                    |                    |
| Group config does not match kernel                                                                                                    | Point-in-Time Copy |
| The groups in dscfg are different from the groups in the kernel.                                                                                                    |                    |
| Group contains sets not in the same cluster resource                                                                                                    | Point-in-Time Copy |
| An attempt to add the current Point-in-Time Copy set to the I/O consistency group specified failed, because constituent volumes from other cluster resource groups are not the same.                                                                                                    |                    |
| Group does not exist or has no members                                                                                                    | Point-in-Time Copy |
| An invalid group was specified for a group-based command. For example: copy, update, and abort.                                                                                                    |                    |
| Group list access failure                                                                                                    | Point-in-Time Copy |
| <ul> <li>Could not retrieve the list of sets belonging to a group from the kernel. Possible errors:</li> <li>EFAULT: The kernel module tried to read out-of-bounds. You may wish to alert Sun support personnel of this issue.</li> <li>ENOMEM: The kernel module ran out of memory.</li> </ul> |                    |
| group name cannot contain a space                                                                                                    | Point-in-Time Copy |
| iiadm I/O consistency group names cannot contain a space.                                                                                                    |                    |
| group name cannot contain a space                                                                                                    | Remote Mirror      |
| Remote Mirror I/O consistency group names cannot contain a space.                                                                                                    |                    |
| group name cannot start with a -                                                                                                    | Remote Mirror      |
| Remote Mirror I/O consistency group names cannot contain a dash.                                                                                                    |                    |
| group name cannot start with a '-                                                                                                    | Point-in-Time Copy |
| iiadm I/O consistency group names cannot contain a dash.                                                                                                    |                    |
| group name is longer than %d characters                                                                                                    | Remote Mirror      |
| The group name specified is too long for the Remote Mirror software to accept.                                                                                                    |                    |
| Host %s is not local                                                                                                    | Remote Mirror      |
| For the Remote Mirror set listed, neither the primary nor secondary Solaris host name could be determined.                                                                                                    |                    |
| hostname is longer than %d characters                                                                                                    | Remote Mirror      |
| The host name specified is too long for the Remote Mirror software.                                                                                                    |                    |

 TABLE 7-1
 Error Messages for the Sun StorageTek Availability Suite Software (Continued)

| Error Message and Description                                                                                                    | Component          |
|----------------------------------------------------------------------------------------------------|--------------------|
| I/O error copying data                                                                                                    | Point-in-Time Copy |
| During an update or copy operation, the associated master or shadow volume returned an I/O error.                                                                                |                    |
| Illegal access mode                                                                                                    | CORE               |
| An attempt to configure a Remote Mirror, Point-in-Time Copy, or SV device is not allowed due to access issues. Review the associated Solaris error message for specific reasons. |                    |
| Imported shadow not disabled                                                                                                    | Point-in-Time Copy |
| An attempt to disable a Point-in-Time Copy set while the shadow volume is exported not allowed.                                                                                  |                    |
| Improper Remote Mirror resource group state                                                                                                    | Remote Mirror      |
| The current Sun Cluster Resource Group Manager's state for one or more Remote Mirror sets is inconsistent.                                                                       |                    |
| Improper resource group status for Remote Mirror                                                                                                    | Remote Mirror      |
| The current Sun Cluster Resource Group Manager's status for one or more Remote Mirror sets is inconsistent.                                                                      |                    |
| Incorrect number of arguments                                                                                                    | Point-in-Time Copy |
| Based on the iiadm option specified, an incorrect number of arguments is given.                                                                                                  |                    |
| incorrect Solaris release (requires %s)                                                                                                    | Remote Mirror      |
| The Solaris version that the software is trying to run on is not supported.                                                                                                    |                    |
| incorrect Solaris release (requires %s)                                                                                                    | Remote Mirror      |
| See error message.                                                                                                    |                    |
| Initialization of disk queue %s failed                                                                                                    | Remote Mirror      |
| An attempt to initialize a disk queue associated with the current Remote Mirror set has failed. Review the associated Solaris error messages for a possible reason.              |                    |
| Insufficient memory for cache.                                                                                                    | CORE               |
| Insufficient system memory was available. Please ensure that sufficient memory resources are available on the system.                                                            |                    |
| Invalid count specified.                                                                                                    | CORE               |
| The count specified was invalid. The count must be an integer greater than 0.                                                                                                    |                    |
| Invalid display-flags for CACHE                                                                                                    | CORE               |
| Invalid flags specified to -d option. Valid flags are: rwdspf.                                                                                                    |                    |

 TABLE 7-1
 Error Messages for the Sun StorageTek Availability Suite Software (Continued)

| Invalid display-flags for Point-in-Time Copy                                                                                                    |               |
|----------------------------------------------------------------------------------------------------|---------------|
|                                                                                                    | CORE          |
| Invalid flags specified to -d option. Valid flags are: rwtspf.                                                                                                    |               |
| Invalid display-flags for RemoteMirror                                                                                                    | CORE          |
| Invalid flags specified to -d option. Valid flags are: rwtspfq.                                                                                                    |               |
| Invalid display-flags set                                                                                                    | CORE          |
| See error message.                                                                                                    |               |
| Invalid flag %s                                                                                                    | Remote Mirror |
| The set that the software trying to enable has not passed the proper options to the kernel. The sync or async value, primary or secondary value, or enable map set or clear map set value is not valid. This is not something the user can control. |               |
| Invalid interval specified.                                                                                                    | CORE          |
| The interval specified was invalid. The ${\tt interval}$ must be an integer greater than 0.                                                                                                    |               |
| Invalid kstat format detected.                                                                                                    | CORE          |
| One or more kstat fields is missing from the kstat structure.                                                                                                    |               |
| Invalid mode specified                                                                                                    | CORE          |
| The mode specified was invalid. The only valid modes are ii, sndr, and cache.                                                                                                    |               |
| Invalid report-flags for CACHE                                                                                                    | CORE          |
| The -r option is not applicable in cache mode.                                                                                                    |               |
| Invalid report-flags for Point-in-Time Copy                                                                                                    | CORE          |
| Invalid flags specified to -r option. Valid flags are: msbo.                                                                                                    |               |
| Invalid report-flags for Remote Mirror                                                                                                    | CORE          |
| Invalid flags specified to -r option. Valid flags are: bn.                                                                                                    |               |
| Invalid report-flags set                                                                                                    | CORE          |
| See error message.                                                                                                    |               |
| ip specification missing                                                                                                    | Remote Mirror |
| The current Remote Mirror configuration entry is missing the TCP/IP replication type (async or $\mathtt{sync})$                                                                                                    |               |
| ip/fcal specification missing                                                                                                    | Remote Mirror |
| The current Remote Mirror configuration entry is missing the TCP/IP or FCAL replication type (async or sync)                                                                                                    |               |
| line %d: invalid format                                                                                                    | CORE          |
| The sv: records in the dscfg database are incorrectly formatted.                                                                                                    |               |

 TABLE 7-1
 Error Messages for the Sun StorageTek Availability Suite Software (Continued)

| Error Message and Description                                                                                                    | Component          |
|----------------------------------------------------------------------------------------------------|--------------------|
| line %d: line too long should be less than %d characters                                                                                                    | CORE               |
| The sv: records in the dscfg database are too long.                                                                                                    |                    |
| line %d: raw device name (%s) longer than %d characters                                                                                                    | CORE               |
| The sv: devices in the dscfg database are too long.                                                                                                    |                    |
| malloc bitmap                                                                                                    | Point-in-Time Copy |
| An attempt to allocate memory for the current iiadm bitmap operation has failed.                                                                                                    |                    |
| Master and bitmap are the same device                                                                                                    | Point-in-Time Copy |
| During an enable operation, iiadm discovered that the master volume and the bitmap volume are the same.                                                                                 |                    |
| Master and shadow are the same device                                                                                                    | Point-in-Time Copy |
| During an enable operation, iiadm discovered that the master volume and the shadow volume are the same.                                                                                 |                    |
| Master volume is already an overflow volume                                                                                                    | Point-in-Time Copy |
| During an enable operation, iiadm discovered that the volume specified as the master is already in use as an overflow volume.                                                           |                    |
| Master volume is not a character device                                                                                                    | Point-in-Time Copy |
| During an enable operation, iiadm discovered that the master volume is a block device and not a character or raw device.                                                                |                    |
| Memory allocation failure                                                                                                    | Point-in-Time Copy |
| iiadm ran out of memory.                                                                                                    |                    |
| Mismatched versions of scmadm and sdbc module.                                                                                                    | CORE               |
| The versions of scmadm and sdbc are not consistent. Ensure that the SUNWscmu and SUNWscmr packages are completely and successfully installed. You may have to reinstall these packages. |                    |
| Missing Enabled HAStoragePlus in resource group <\$rgname> for Remote Mirror                                                                                                    | Remote Mirror      |
| See error message.                                                                                                    |                    |
| Missing Enabled Logical Host in resource group <\$rgname> for Remote Mirror                                                                                                    | Remote Mirror      |
| See error message.                                                                                                    |                    |
| Must be super-user to execute                                                                                                    | Remote Mirror      |
| The user issued a Remote Mirror command but does not have superuser privileges. All remote mirror commands require superuser privileges.                                                |                    |

TABLE 7-1 Error Messages for the Sun StorageTek Availability Suite Software (Continued)

| Error Message and Description                                                                                                    | Component          |
|----------------------------------------------------------------------------------------------------|--------------------|
| must specify full set details for enable command                                                                                              | Remote Mirror      |
| The user attempted to enable a set using the shost:svol format. All parameters for a set must be specified.                                   |                    |
| ndr_ii set %s %s %s has been deconfigured                                                                                                    | Remote Mirror      |
| Informational message stating the a preconfigured ndr_ii entry is no longer being used.                                                       |                    |
| ndr_ii set %s %s %s not deconfigured                                                                                                    | Remote Mirror      |
| Warning message stating the a pre-configured ndr_ii entry cannot be deconfigured.                                                             |                    |
| need reverse sync                                                                                                    | Remote Mirror      |
| An active reverse update failed to complete correctly, requiring that the Remote Mirror set needs a reverse sync operation before being used. |                    |
| need sync                                                                                                    | Remote Mirror      |
| An active update failed to complete correctly, requiring that the Remote Mirror set needs a sync operation before being used.                 |                    |
| New bitmap name is to long.                                                                                                    | Point-in-Time Copy |
| An attempt to perform a Point-in-Time Copy bitmap operation failed because the new bitmap name is too long.                                   |                    |
| New shadow name is to long.                                                                                                    | Point-in-Time Copy |
| An attempt to perform a Point-in-Time Copy bitmap operation failed because the new shadow name is too long.                                   |                    |
| No memory for buffer handles.                                                                                                    | CORE               |
| Insufficient system memory was available. Please ensure that sufficient memory resources are available on the system.                         |                    |
| No memory for iobuf hooks.                                                                                                    | CORE               |
| Insufficient system memory was available. Please ensure that sufficient memory resources are available on the system.                         |                    |
| No more SVs available                                                                                                    | CORE               |
| The maximum number of SV devices as specified in /usr/kernel/drv/nsctl.config, using the parameter nsc_max_devices, has been exceeded.        |                    |
| No resources in Remote Mirror resource group <\$rgname>                                                                                       | Remote Mirror      |
| See error message.                                                                                                    |                    |

 TABLE 7-1
 Error Messages for the Sun StorageTek Availability Suite Software (Continued)

| Error Message and Description                                                                                                    | Component          |
|----------------------------------------------------------------------------------------------------|--------------------|
| No statistics available for the specified mode(s).                                                                                                    | CORE               |
| This message suggests either that the specified mode is not enabled or present on the system, or that no volumes are configured in that mode on the system. To see the status of each mode, use dscfgadm -i.                                                                                                    |                    |
| No such group defined                                                                                                    | Point-in-Time Copy |
| The I/O consistency group specified is not currently associated with any Point-in-Time Copy set.                                                                                                    |                    |
| Not a compact dependent shadow                                                                                                    | Point-in-Time Copy |
| <ul> <li>The user attempted to attach an overflow volume to a set that is not a compact dependent set. Possible errors:</li> <li>EFAULT: The kernel module tried to read out-of-bounds. You may wish to alert Sun support personnel of this issue.</li> <li>ENOMEM: The kernel module ran out of memory.</li> <li>DSW_EEMPTY: No volume name was specified.</li> <li>DSW_ENOTFOUND: The set could not be found in the kernel.</li> </ul> |                    |
| Not all Point-in-Time Copy volumes are in a disk group                                                                                                    | Point-in-Time Copy |
| All volumes (master, shadow, and bitmap) must be in the same cluster device group.                                                                                                    |                    |
| Not primary, cannot sync %s:%s and %s:%s                                                                                                    | Remote Mirror      |
| An update, full sync, or reverse sync command was issued on the secondary host. These commands can be issued only on the primary host. Log in to the primary host and issue the request.                                                                                                    |                    |
| Not running on either host %s or host %s                                                                                                    | Remote Mirror      |
| Remote Mirror is unable to ascertain if it is running on either the primary or secondary node of a configured replicated set.                                                                                                    |                    |
| nsc_open failed                                                                                                    | Point-in-Time Copy |
| A current or previously specified Availability Suite volume is no longer available.                                                                                                    |                    |
| nsc_partsize failed                                                                                                    | Point-in-Time Copy |
| A current or previously specified Availability Suite volume size cannot be determined.                                                                                                    |                    |
| nsc_reserve failed                                                                                                    | Point-in-Time Copy |
| A current or previously specified Availability Suite volume size cannot be exclusively accessed. Often the volume in question is in use by another Solaris data service.                                                                                                    |                    |
| NULL struct knetconfig passed down from user program                                                                                                    | Remote Mirror      |
| The Remote Mirror software could not get network information for the Remote Mirror set.                                                                                                    |                    |

 TABLE 7-1
 Error Messages for the Sun StorageTek Availability Suite Software (Continued)

| Error Message and Description                                                                                                    | Component          |
|----------------------------------------------------------------------------------------------------|--------------------|
| NULL struct netbuf passed down from user program for %s                                                                                                    | Remote Mirror      |
| The Remote Mirror software could not get network information for the Remote Mirror set.                                                                           |                    |
| number of Remote Mirror sets exceeds %d                                                                                                    | Remote Mirror      |
| The current number of configured Remote Mirror sets exceeds the value specified in the configuration file /usr/kernel/drv/rdc.conf.                               |                    |
| Obsolete sdbc ioctl used                                                                                                    | CORE               |
| See error message.                                                                                                    |                    |
| Old bitmap not in existing cfg                                                                                                    | Point-in-Time Copy |
| An attempt to read the dscfg configuration database for the bitmap volume specified has failed. Review the associated Solaris error message for specific details. | 17                 |
| Old shadow not in existing cfg                                                                                                    | Point-in-Time Copy |
| An attempt to read the dscfg configuration database for the shadow volume specified has failed. Review the associated Solaris error message for specific details. |                    |
| One of the sets is not enabled                                                                                                    | Remote Mirror      |
| An attempt to resume Remote Mirror operations has found that one of the sets is not enabled.                                                                      |                    |
| One of the sets is not logging                                                                                                    | Remote Mirror      |
| An attempt to resume Remote Mirror operations has found that one of the sets is not logging.                                                                      |                    |
| One or more sets failed to be disabled                                                                                                    | Point-in-Time Copy |
| The disable of one or more Point-in-Time Copy sets in a single I/O consistency group failed to be set to disable.                                                 |                    |
| Operation already successfully performed                                                                                                    | Point-in-Time Copy |
| The current Point-in-Time Copy set already has an associated overflow volume.                                                                                     |                    |
| Operation not possible, disk queue %s is not empty.                                                                                                    | Remote Mirror      |
| Disk queue was not empty when the current operation was attempted. This usually occurs when the user attempts to disable.                                         |                    |
| Operation not possible. Disk queue %s is flushing, try again<br>later                                                                                             | Remote Mirror      |
| While a Remote Mirror shared disk queue is flushing, it is not possible to reinitialize the disk queue for the current Remote Mirror set.                         |                    |

 TABLE 7-1
 Error Messages for the Sun StorageTek Availability Suite Software (Continued)

| Error Message and Description                                                                                                    | Component          |
|----------------------------------------------------------------------------------------------------|--------------------|
| Out of memory creating lookup table                                                                                                    | Point-in-Time Copy |
| iiadm ran out of memory.                                                                                                    |                    |
| Overflow list access failure                                                                                                    | Point-in-Time Copy |
| <ul> <li>iiadm could not get a list of overflow volumes from the kernel. Possible errors:</li> <li>EFAULT: The kernel module tried to read out-ofbound. You may wish to alert Sun support personnel of this issue.</li> <li>ENOMEM: The kernel module ran out of memory.</li> </ul> |                    |
| Overflow volume magic number or name does not match                                                                                                    | Point-in-Time Copy |
| The current or previously specified overflow volume no longer contains a valid overflow header. Often this means that the overflow volume is being used by another Solaris data service.                                                                                            |                    |
| Overflow volume not in a disk group                                                                                                    | Point-in-Time Copy |
| The user attempted to attach a volume to a set, but the set's volumes are part of a cluster device group and the overflow volume is not.                                                                                                    |                    |
| parser config file (%s) not found                                                                                                    | CORE               |
| Unable to find the parser configuration file. The standard location for this file is /etc/dscfg_format.                                                                                                    |                    |
| Percent of bitmap set: %u                                                                                                    | Point-in-Time Copy |
| Informational message showing the percentage of bits set in the associated bitmap volume, a value which is the amount of change between the master and shadow volume.                                                                                                    |                    |
| Point-in-Time Copy set %s %s %s is not already configured. Remote Mirror will attempt to configure this set when a sync is issued to it. The results of that operation will be in /var/adm/ds.log                                                                                   | Remote Mirror      |
| An ndr_ii pair has been associated with the current Remote Mirror set, yet it will not be put into use or validate that it is correctly configure until such a time as it is needed.                                                                                                |                    |
| Point-in-Time Copy volumes, that are not in a device group which has been registered with SunCluster require usage of -C                                                                                                    | Point-in-Time Copy |
| An attempt to use a non-Sun Cluster device without specifying the -C local tag, is not allowed.                                                                                                    |                    |
| raw device name (%s) longer than %d characters                                                                                                    | CORE               |
| The specified device name is too long.                                                                                                    |                    |
| rdc config alloc failed %s                                                                                                    | Remote Mirror      |
| An attempt to create a new Remote Mirror configuration has failed. Review the associated Solaris error message for specific reasons.                                                                                                    |                    |
| Recovery bitmaps not allocated                                                                                                    | Remote Mirror      |

 TABLE 7-1
 Error Messages for the Sun StorageTek Availability Suite Software (Continued)

| Error Message and Description                                                                                                    | Component     |
|----------------------------------------------------------------------------------------------------|---------------|
| A full copy, update, sync, or reverse sync operation has been requested but the bitmap on the primary host cannot be accessed. Verify that the bitmap volume is a valid volume and is not in an error state. |               |
| Recursive strategy functions                                                                                                    | CORE          |
| An attempt to interpose the SV pseudo device driver on the specified device, has shown that this device is already SV enabled.                                                                               |               |
| Remote Mirror async. queue statistics cannot be displayed with multiple modes.                                                                                                    | CORE          |
| See error message.                                                                                                    |               |
| Remote Mirror set already has a disk queue                                                                                                    | Remote Mirror |
| An attempt to add a disk queue to the current Remote Mirror set has failed, since there is already a disk queue associated with the set.                                                                     |               |
| Remote Mirror set does not have a disk queue                                                                                                    | Remote Mirror |
| Set does not have a disk queue attached when attempting either a queue remove operation or a queue replace operation.                                                                                        |               |
| Remote Mirror: %s and %s refer to the same device                                                                                                    | Remote Mirror |
| A physical device cannot be used for more than one volume in the Remote Mmirror set.                                                                                                    |               |
| Remote Mirror: %s: already configured as %s                                                                                                    | Remote Mirror |
| An attempt to configure a Remote Mirror replica failed because the specified set is already configured.                                                                                                    |               |
| Remote Mirror: can't stat %s                                                                                                    | Remote Mirror |
| The volume specified cannot be accessed by the system.                                                                                                    |               |
| Remote Mirror: forcibly removed diskqueue from set %s:%s and its group                                                                                                    | Remote Mirror |
| A forced delete of a Remote Mirror node and its group has completed even though this node is neither the Remote Mirror primary or Remote Mirror secondary.                                                   |               |
| Remote Mirror: The volume '%s' has been configured previously as %s. Re-enter command with the latter name.                                                                                                  | Remote Mirror |
| The user attempted to enable a set in which the volume was already enabled, but with a different name. Re-enter the command with the latter name.                                                            |               |
| Remote Mirror: unable to parse config file                                                                                                    | Remote Mirror |
| Failed to find specified Remote Mirror sets in configuration file.                                                                                                    |               |
| Replace disk queue operation failed                                                                                                    | Remote Mirror |
|                                                                                                    |               |

 TABLE 7-1
 Error Messages for the Sun StorageTek Availability Suite Software (Continued)

| Error Message and Description                                                                                                    | Component          |
|----------------------------------------------------------------------------------------------------|--------------------|
| An attempt to replace a Remote Mirror disk queue has failed. Please refer to the associated Solaris error messages for additional information as to the reason for this failure.                                                                                                    |                    |
| Request not serviced, %s is currently being synced.                                                                                                    | Remote Mirror      |
| The user attempted to sync the Remote Mirror set, or put the Remote Mirror set into logging mode, while a previous sync request was being set up.  • If the user issued a second sync request, the user must first put the Remote Mirror set into logging mode and then issue the sync.  • If the user issued a logging request, the user must first wait for the sync request to finish setting up and then issue the logging request. This stops the sync and places the Remote Mirror set into logging mode.                |                    |
| Reset shadow failed                                                                                                    | Point-in-Time Copy |
| <ul> <li>Possible errors:</li> <li>EFAULT: The kernel module tried to read out-of-bounds. You may want to alert Sun support personnel of this issue.</li> <li>ENOMEM: The kernel module ran out of memory.</li> <li>DSW_EEMPTY: No set was specified to reset.</li> <li>DSW_ENOTFOUND: The specified set could not be found in the kernel.</li> <li>EINVAL: Bitmap volume is invalid.</li> <li>DSW_ERSRVFAIL: The kernel could not access one of the volumes.</li> <li>DSW_EHDRBMP: Could not set up bitmap header.</li> </ul> |                    |
| Resume realloc failed                                                                                                    | Point-in-Time Copy |
| An attempt to reallocate memory for the current iiboot operation has failed.                                                                                                    |                    |
| Reverse sync needed, cannot sync %s:%s ==> %s:%s                                                                                                    | Remote Mirror      |
| The user requested a forward sync operation for a Remote Mirror set which needs a reverse sync. This occurs when a previous reverse sync does not complete successfully or because the primary volume was damaged and had to be replaced. Issue a reverse sync for the set.                                                                                                    |                    |
| set %s:%s neither sync nor async                                                                                                    | Remote Mirror      |
| The mode of the set specified in the configuration file is incorrect. This occurs when the user inserts a set into the configuration manually, using dscfg with an incorrect mode tag.                                                                                                    |                    |
| Set %s:%s neither sync nor async                                                                                                    | Remote Mirror      |
| The current Remote Mirror configuration entry is missing the TCP/IP or FCAL replication type (async or sync).                                                                                                    |                    |
| set %s:%s not enabled in kernel                                                                                                    | Remote Mirror      |
|                                                                                                    |                    |

 TABLE 7-1
 Error Messages for the Sun StorageTek Availability Suite Software (Continued)

| Error Message and Description                                                                                                    | Component          |
|----------------------------------------------------------------------------------------------------|--------------------|
| The specified Remote Mirror set is not currently configured in the Solaris kernel. Check the validity of user supplied arguments for correctness.                                                    |                    |
| set %s:%s not found in config                                                                                                    | Remote Mirror      |
| The specified set is not in the current configuration. Use sndradm -i to verify that the set is in the current configuration.                                                                        |                    |
| Set Copy Parameters failed                                                                                                    | Point-in-Time Copy |
| iiadm could not modify the copy units and delay values for the specified set. Possible errors:                                                                                                    |                    |
| • EFAULT: The kernel module tried to read out-of-bounds. You may wish to alert Sun support personnel of this issue.                                                                                  |                    |
| • ENOMEM: The kernel module ran out of memory.                                                                                                    |                    |
| • DSW_EEMPTY: No set was specified for the parameters                                                                                                    |                    |
| • DSW_ENOTFOUND: The specified set was not found in the kernel.                                                                                                    |                    |
| • EINVAL: The delay or units value is out of range.                                                                                                    |                    |
| Set not offline, will not reset                                                                                                    | Point-in-Time Copy |
| An attempt to reset a Point-in-Time Copy set volume that is not currently offline is not allowed.                                                                                                    |                    |
| Set not pid-locked                                                                                                    | Point-in-Time Copy |
| The current Point-in-Time Copy set is not currently PID locked.                                                                                                    |                    |
| set option failed                                                                                                    | CORE               |
| This suggests that the fundamental communication between scmadm and the sdbc module does not function properly. The sdbc module may not be loaded.                                                   |                    |
| set system option failed: %s                                                                                                    | CORE               |
| This suggests that the fundamental communication between scmadm and the sdbc module does not function properly. The sdbc module may not be loaded.                                                   |                    |
| set_autosync called with improper value                                                                                                    | Remote Mirror      |
| An attempt to alter the Remote Mirror autosync value has failed, as the option was passed an incorrect value (should be Yes or No).                                                                  |                    |
| Sets in cluster resource group %s:                                                                                                    | Point-in-Time Copy |
| Informational message showing the current Sun Cluster resource group that contains this Point-in-Time Copy set.                                                                                      |                    |
| Setting bitmap ioctl failed for set %s:%s                                                                                                    | Remote Mirror      |
| An attempt to manipulate one or more specified Remote Mirror bitmaps has failed. Please refer to the associated Solaris error messages for additional information as to the reason for this failure. |                    |
| Shadow and bitmap are the same device                                                                                                    | Point-in-Time Copy |
|                                                                                                    |                    |

 TABLE 7-1
 Error Messages for the Sun StorageTek Availability Suite Software (Continued)

| Error Message and Description                                                                                                    | Component          |
|----------------------------------------------------------------------------------------------------|--------------------|
| During an enable operation, iiadm discovered that the shadow volume and the bitmap volume are the same.                                                                             |                    |
| Shadow group %s is suspended                                                                                                    | Point-in-Time Copy |
| The user attempted to perform a copy or update operation on a group with one or more suspended sets. The %s parameter identifies the first set found in the group that s suspended. |                    |
| Shadow group suspended                                                                                                    | Point-in-Time Copy |
| The user attempted to perform a copy or update operation on a suspended set.                                                                                                    |                    |
| Shadow shutting down                                                                                                    | Point-in-Time Copy |
| Error message stating that a Point-in-Time Copy set operation is being performed while one or more shadow sets are being suspended.                                                 |                    |
| Shadow too small                                                                                                    | Point-in-Time Copy |
| For an independent Point-in-Time Copy set, the shadow volume size must be equal to, or greater than, the master volume size.                                                        |                    |
| Shadow volume is already an overflow volume                                                                                                    | Point-in-Time Copy |
| During an enable operation, iiadm discovered that the volume specified as the shadow volume is already in use as an attached overflow volume.                                       |                    |
| Shadow volume is already configured                                                                                                    | Point-in-Time Copy |
| During an enable operation, iiadm discovered that the volume specified as the shadow volume is already in use as a shadow for a different master volume.                            |                    |
| Shadow Volume is currently mounted                                                                                                    | Point-in-Time Copy |
| An attempt to update or copy a Point-in-Time Copy set is not allowed if the shadow volume is currently mounted.                                                                     |                    |
| Shadow volume is mounted, unmount it first                                                                                                    | Point-in-Time Copy |
| During an enable operation, iiadm discovered that the volume specified as the shadow volume is currently mounted.                                                                   |                    |
| Shadow volume is not a character device                                                                                                    | Point-in-Time Copy |
| During an enable operation, iiadm discovered that the shadow volume is a block device and not a character or a raw device.                                                          |                    |
| Shadow volume is not exported                                                                                                    | Point-in-Time Copy |
| nvocation of the Point-in-Time Copy Join option requires the shadow volume to be currently exported.                                                                                |                    |
|                                                                                                    |                    |
| Shadow volume not in a disk group                                                                                                    | Point-in-Time Copy |

TABLE 7-1 Error Messages for the Sun StorageTek Availability Suite Software (Continued)

| Error Message and Description                                                                                                    | Component          |
|----------------------------------------------------------------------------------------------------|--------------------|
| During an attach operation, iiadm determined that the set to which the user is attaching an overflow volume is neither in a cluster device group nor in a local (1.hostname) group.                                                                                                    |                    |
| SHUTDOWN ioctl error                                                                                                    | Point-in-Time Copy |
| An attempt to suspend one or more Point-in-Time Copy sets has failed. Review the associated Solaris error message for specific details.                                                                                                    |                    |
| Size of Primary %s:%s(%s) must be less than or equal to size of Secondary %s:%s(%s)                                                                                                    | Remote Mirror      |
| The user set up a Remote Mirror set in which the secondary volume is smaller than the primary volume. The secondary volume must be equal to or larger than the primary volume, but the size is not checked until a sync is issued for the Remote Mirror set. The user must either disable the remote mirror set on the primary host and decrease the size of the primary volume so that it is equal to or smaller than the secondary volume, or disable the remote mirror set on the secondary host and increase the size of the secondary volume so that it is equal to or larger than the primary volume. |                    |
| sndrboot: Failed to commit logical host name                                                                                                    | Remote Mirror      |
| An attempt to change the Sun Cluster Resource Group Manager LogicalHostname for one or most Remote Mirror sets has failed.                                                                                                    |                    |
| sndrboot: Failed to commit setids                                                                                                    | Remote Mirror      |
| An attempt to change one or more Remote Mirror setids has failed.                                                                                                    |                    |
| sndrboot: Unable to store logical host name in configuration database                                                                                                    | Remote Mirror      |
| An attempt to change the Sun Cluster Resource Group Manager LogicalHostname for one or most Remote Mirror sets has failed.                                                                                                    |                    |
| sndrboot: Unable to store new setid                                                                                                    | Remote Mirror      |
| An attempt to change one or more Remote Mirror setids has failed.                                                                                                    |                    |
| sndrboot: Unable to store unique setid                                                                                                    | Remote Mirror      |
| An attempt to set a unique Remote Mirror setid has failed.                                                                                                    |                    |
| Some sets in the group failed to disable                                                                                                    | Point-in-Time Copy |
| An attempt to perform a disable of all Point-in-Time Copy sets in a single I/O consistency group has failed. See associated Solaris error message.                                                                                                    |                    |
| Source shadow volume is not complete due to earlier overflow                                                                                                    | Point-in-Time Copy |
| Prior problems with associated overflow volume, often overflow full, prevent the current Point-in-Time Copy operation from being completed.                                                                                                    |                    |
| Start reset %s                                                                                                    | Point-in-Time Copy |
|                                                                                                    |                    |

 TABLE 7-1
 Error Messages for the Sun StorageTek Availability Suite Software (Continued)

| Error Message and Description                                                                                                    | Component          |
|----------------------------------------------------------------------------------------------------|--------------------|
| Informational messages indicating that a Point-in-Time Copy set reset operation has started.                                                         |                    |
| Stat failed                                                                                                    | Point-in-Time Copy |
| An attempt to get Point-in-Time Copy set status failed. Review the associated Solaris error message for additional information.                      |                    |
| statistics error                                                                                                    | Remote Mirror      |
| An attempt to retrieve a Remote Mirror set's status value has failed. Review the associated Solaris error message for specific reasons.              |                    |
| stats ioctl failed                                                                                                    | CORE               |
| This suggests that the fundamental communication between scmadm and the sdbc module does not function properly. The sdbc module may not be loaded.   |                    |
| still has active devices or threads                                                                                                    | CORE               |
| One or more of the configured SV volumes is still active or has I/O threads in progress.                                                             |                    |
| Suspend realloc failed                                                                                                    | Point-in-Time Copy |
| An attempt to reallocate memory for the current iiboot operation has failed.                                                                         |                    |
| Suspend the Point-in-Time Copy set first                                                                                                    | Point-in-Time Copy |
| An attempt to perform a Point-in-Time Copy bitmap operation failed because the set is still in use.                                                  |                    |
| Suspend the Point-in-Time Copy set first                                                                                                    | Point-in-Time Copy |
| An attempt to perform a Point-in-Time Copy bitmap operation failed because the set is still in use.                                                  |                    |
| Suspended on this node, active on %s                                                                                                    | Point-in-Time Copy |
| Informational messages stating that the current Point-in-Time Copy set is suspended on this Sun Cluster node and active on another Sun Cluster node. |                    |
| Suspended on this node, not active elsewhere                                                                                                    | Point-in-Time Copy |
| Informational messages stating that the current Point-in-Time Copy set is suspended on this Sun Cluster node and not active elsewhere.               |                    |
| SV disable of master failed                                                                                                    | Point-in-Time Copy |
| Auto-SV disable of a Point-in-Time Copy master volume failed. See related Solaris error message.                                                     |                    |
| SV disable of master failed                                                                                                    | Point-in-Time Copy |
|                                                                                                    |                    |

 TABLE 7-1
 Error Messages for the Sun StorageTek Availability Suite Software (Continued)

| Error Message and Description                                                                                                    | Component          |
|----------------------------------------------------------------------------------------------------|--------------------|
| An attempt to SV disable the master volume has failed. Review the associated Solaris error message for specific details.                                                                                                    |                    |
| SV disable of shadow failed                                                                                                    | Point-in-Time Copy |
| Auto-SV disable of a Point-in-Time Copy shadow volume failed. See related Solaris error message.                                                                                                    |                    |
| SV disable of shadow failed                                                                                                    | Point-in-Time Copy |
| An attempt to SV disable the shadow volume has failed. Review the associated Solaris error message for specific details.                                                                                                    |                    |
| SV-disable failed                                                                                                    | Point-in-Time Copy |
| iiadm tried to perform svadm -d on a volume. See the ds.log file for more information.                                                                                                    |                    |
| sync/async specification missing                                                                                                    | Remote Mirror      |
| The current Remote Mirror configuration entry is missing the TCP/IP or FCAL replication type (async or sync).                                                                                                    |                    |
| Target of copy/update is mounted, unmount it first                                                                                                    | Point-in-Time Copy |
| If the shadow in a master-to-shadow copy or update operation or the master in a shadow-to-master copy or update operation is mounted, it cannot be copied to.                                                                                                    |                    |
| The bitmap %s is already in use                                                                                                    | Remote Mirror      |
| The bitmap requested for the Remote Mirror set being enabled is already in use as a bitmap for another set. Enable the set and specify a different volume for the bitmap.                                                                                                    |                    |
| The cache size of %ld is larger than the system maximum of %ld.  Use "scmadm -C <size>" to set the size to a proper value.</size>                                                                                                    | CORE               |
| An attempt to configure the cache to be larger than the system maximum value.                                                                                                    |                    |
| The remote state of %s:%s ==> %s:%s prevents this operation                                                                                                    | Remote Mirror      |
| The user attempted to do a sync or reverse sync while the secondary volume is mounted. First unmount the secondary volume and then issue the sync or reverse sync request.                                                                                                    |                    |
| The state of %s:%s ==> %s:%s prevents this operation                                                                                                    | Remote Mirror      |
| The set the user is attempting to sync is part of an advanced configuration. The state of one of the other sets in the configuration prevents this sync from occurring for one of the following reasons:  • Another set in a one-to-many configuration is currently doing a reverse sync.  • A reverse sync is being requested for a set in a one-to-many configuration and at least one of the other sets is not in logging mode. |                    |

 TABLE 7-1
 Error Messages for the Sun StorageTek Availability Suite Software (Continued)

| Error Message and Description                                                                                                    | Component          |
|----------------------------------------------------------------------------------------------------|--------------------|
| the value specified for the %s field is not the same as that contained within the configuration storage file for this set. You specified %s Expected %s | Remote Mirror      |
| See error message.                                                                                                    |                    |
| The volume %s is already in use                                                                                                    | Remote Mirror      |
| The data volume in the Remote Mirror set is already in use as a bitmap volume or a disk queue volume. Use a different data volume.                      |                    |
| Too Many Enabled HAStoragePlus in resource group <\$rgname> for Remote Mirror                                                                           | Remote Mirror      |
| See error message.                                                                                                    |                    |
| Too Many Enabled Logical Host in resource group <\$rgname> for<br>Remote Mirror                                                                         | Remote Mirror      |
| See error message.                                                                                                    |                    |
| Too many parameters specified.                                                                                                    | CORE               |
| See error message.                                                                                                    |                    |
| Too many volumes given for update                                                                                                    | Point-in-Time Copy |
| iiadm ran out of memory.                                                                                                    |                    |
| unable to access %s: %s                                                                                                    | CORE               |
| Unable to access the Solaris device specified. Review the associated Solaris error message for specific reasons.                                        |                    |
| Unable to access bitmap                                                                                                    | Point-in-Time Copy |
| During an enable operation, iiadm tried to validate the bitmap device but could not get access to it.                                                   |                    |
| unable to access configuration: %s                                                                                                    | CORE               |
| The configuration file is not accessible.                                                                                                    |                    |
| Unable to access master volume                                                                                                    | Point-in-Time Copy |
| During an enable operation, iiadm tried to validate the master device, but could not get access to it.                                                  |                    |
| Unable to access shadow volume                                                                                                    | Point-in-Time Copy |
| During an enable operation, iiadm tried to validate the shadow device, but could not get access to it.                                                  |                    |
| unable to access the configuration                                                                                                    | CORE               |
| The dscfg database cannot be accessed. Review the associated Solaris error message for specific reasons.                                                |                    |

 TABLE 7-1
 Error Messages for the Sun StorageTek Availability Suite Software (Continued)

| Error Message and Description                                                                                                    | Component          |
|----------------------------------------------------------------------------------------------------|--------------------|
| unable to add %s to configuration storage: %s                                                                                                | Remote Mirror      |
| An error has occurred preventing Remote Mirror from accessing the configuration storage while trying to update the options field.            |                    |
| unable to add %s to configuration storage: %s                                                                                                | CORE               |
| An error has occurred that prevents the Remote Mmirror software from accessing the configuration storage database when trying to enable set. |                    |
| unable to add entry to hash table                                                                                                    | CORE               |
| The ability to generate a unique hash table entry for the most recent SV entry has failed.                                                   |                    |
| Unable to add interface %s to %s                                                                                                    | Remote Mirror      |
| The Remote Mirror software was unable to add host information to its configuration. Verify that the system is not running low on memory.     |                    |
| Unable to allocate %d bytes for bitmap file %s                                                                                               | Remote Mirror      |
| An attempt to allocate memory for the current iiadm bitmap operation has failed.                                                             |                    |
| unable to allocate %ld bytes                                                                                                    | Remote Mirror      |
| An attempt to allocate memory for the current Remote Mirror set operation has failed.                                                        |                    |
| unable to allocate memory for cluster tag                                                                                                    | CORE               |
| System is running low on available memory.                                                                                                   |                    |
| unable to allocate pair_list array for %d sets                                                                                               | Remote Mirror      |
| An attempt to allocate memory for the current Remote Mirror set operation has failed.                                                        |                    |
| unable to ascertain environment                                                                                                    | Point-in-Time Copy |
| An attempt to determine if the current Solaris node is a Sun Cluster node has failed for unspecified reasons.                                |                    |
| unable to ascertain environment                                                                                                    | Remote Mirror      |
| The Remote Mirror software was not able to determine if the system is part of a Sun Cluster configuration.                                   |                    |
| unable to ascertain environment                                                                                                    | CORE               |
| The system is unable to determine whether or not it is part of a Sun Cluster.                                                                |                    |
| unable to ascertain environment                                                                                                    | CORE               |
| iiadm tried to determine whether the host is part of a Sun Cluster, but was unable to do so.                                                 |                    |

 $Error\ Messages\ for\ the\ Sun\ Storage Tek\ Availability\ Suite\ Software\ ({\it Continued})$ TABLE 7-1

| Error Message and Description                                                                                                    | Component          |
|----------------------------------------------------------------------------------------------------|--------------------|
| unable to change cluster tag for %s                                                                                                    | CORE               |
| An attempt to change the Sun Cluster device group name ctag for the specified device has failed.                                                           |                    |
| unable to clear autosync value in config for Remote Mirror set %s:%s                                                                                       | Remote Mirror      |
| Autosync could not be turned off for the Remote Mirror set in the configuration file because of an error writing to the configuration database.            |                    |
| Unable to connect to %s: local disable complete, remote disable aborted                                                                                    | Remote Mirror      |
| An attempt to disable a Remote Mirror replica failed to connect to the secondary host, leaving the secondary side of the replica in an inconsistent state. |                    |
| unable to create hash table                                                                                                    | CORE               |
| The ability to generate a hash table entry for the most recent SV entry has failed.                                                                        |                    |
| unable to determine ctag for Remote Mirror set %s:%s                                                                                                    | Remote Mirror      |
| The Sun Cluster device group for the current Remote Mirror set cannot be determined.                                                                       |                    |
| unable to determine disk group name for %s                                                                                                    | Point-in-Time Copy |
| An attempt to determine the disk group name of a Sun Cluster controlled volume has failed for unspecified reasons.                                         |                    |
| unable to determine disk group name for %s                                                                                                    | CORE               |
| Tried to find out to which cluster device group a volume belonged, but was unable to do so.                                                                |                    |
| unable to determine IP addresses for either host %s or host %s                                                                                             | Remote Mirror      |
| The IP address for either the primary host or the secondary host could not be determined.                                                                  |                    |
| unable to determine IP addresses for hosts %s, %s                                                                                                    | Remote Mirror      |
| The TCP/IP address of the specified Remote Mirror set could not be obtained.                                                                               |                    |
| unable to determine network information for %s                                                                                                    | Remote Mirror      |
| Network information for the secondary host could not be determined. Verify the settings in the /etc/nsswitch.conf file.                                    |                    |
| unable to determine the current Solaris release: %s                                                                                                    | Remote Mirror      |
| Use rdc_check_release() to determine the current Solaris release.                                                                                          |                    |
| Unable to determine whether current node is primary or secondary                                                                                           | Remote Mirror      |
| An attempt to determine if the current Solaris node is a Remote Mirror primary or Remote Mirror secondary has failed.                                      |                    |

 TABLE 7-1
 Error Messages for the Sun StorageTek Availability Suite Software (Continued)

| Error Message and Description                                                                                                    | Component          |
|----------------------------------------------------------------------------------------------------|--------------------|
| unable to disable %s                                                                                                    | CORE               |
| An attempt to disable the specified ${\tt SV}$ volume has failed. Review the associated Solaris error message for specific reasons.                                  |                    |
| Unable to disable device - device in use                                                                                                    | CORE               |
| The previously configured Remote Mirror, Point-in-Time Copy, or SV device is currently in use and therefore cannot be disabled.                                      |                    |
| unable to enable %s                                                                                                    | CORE               |
| An attempt to enable the specified SV volume has failed. Review the associated Solaris error message for specific reasons.                                           |                    |
| Unable to enable disk queue %s                                                                                                    | Remote Mirror      |
| An attempt to associate a pre-existing disk queue with the current Remote Mirror set has failed. Review the associated Solaris error messages for a possible reason. |                    |
| unable to fetch data for key %s                                                                                                    | Remote Mirror      |
| Unable to obtain the specified key from the dscfg database.                                                                                                    |                    |
| Unable to find %s in config                                                                                                    | Remote Mirror      |
| The specified set is not in the current configuration. Use $\verb"sndradm"$ -i to verify that the set is in the current configuration.                               |                    |
| Unable to find %s:%s in "configuration storage                                                                                                    | Remote Mirror      |
| The specified set is not in the current configuration. Use $\verb"sndradm"$ -i to verify that the set is in the current configuration.                               |                    |
| unable to find disk service, %s: %s                                                                                                    | Remote Mirror      |
| Sun Cluster could not find the specified disk service.                                                                                                    |                    |
| unable to find disk service, %s: %s                                                                                                    | CORE               |
| $\operatorname{\mathtt{svadm}}$ could not determine whether a cluster device group is active on the current host.                                                    |                    |
| Unable to find disk service:%s                                                                                                    | Point-in-Time Copy |
| ${\tt iiadm}$ could not determine whether a cluster device group is active on the current host.                                                                      |                    |
| Unable to find group %s in configuration storage                                                                                                    | Remote Mirror      |
| Could not find Remote Mirror group in configuration database while trying to do a diskq operation.                                                                   |                    |
| unable to find Remote Mirror set %s:%s: in config                                                                                                    | Remote Mirror      |

 TABLE 7-1
 Error Messages for the Sun StorageTek Availability Suite Software (Continued)

| Error Message and Description                                                                                                    | Component     |
|----------------------------------------------------------------------------------------------------|---------------|
| The Remote Mirror set is not configured while trying to set autosync for one of the following reasons:                                                   |               |
| <ul> <li>The set could not be found in the configuration.</li> </ul>                                                                                     |               |
| • The set is not configured in the configuration database. Verify that the set is entered properly and matches a set returned by the sndradm -i command. |               |
| unable to find set %s:%s                                                                                                    | Remote Mirror |
| The user-specified Remote Mirror set cannot be found in the current set of all configured sets.                                                          |               |
| unable to get controller info from partition, %s: %s                                                                                                    | CORE          |
| See error message.                                                                                                    |               |
| unable to get list                                                                                                    | CORE          |
| Unable to obtain the list of all SV enabled devices from the dscfg database.                                                                             |               |
| Unable to get logical host                                                                                                    | Remote Mirror |
| An attempt to query the Sun Cluster Resource Group Manager for an associated LogicalHostname has failed.                                                 |               |
| unable to get max devs                                                                                                    | CORE          |
| Failed to obtain the maximum number of SV devices as specified in /usr/kernel/drv/nsctl.config.                                                          |               |
| unable to get maxsets value from kernel                                                                                                    | Remote Mirror |
| The Remote Mirror software failed to read the sndr_max_sets value from the /usr/kernel/drv/rdc.conf file.                                                |               |
| unable to get options field for Remote Mirror set %s:%s                                                                                                  | Remote Mirror |
| The dscfg database does not contain the options field for the Remote Mirror set specified.                                                               |               |
| Unable to get set info from config                                                                                                    | Remote Mirror |
| The current dscfg database contains no configured Remote Mirror sets.                                                                                    |               |
| unable to get set status before reconfig operation                                                                                                    | Remote Mirror |
| The Remote Mirror software could not get the kernel configuration.                                                                                       |               |
| Unable to initialize the kernel thread set                                                                                                    | Remote Mirror |
| The Remote Mirror software could not initialize a kernel thread. Verify that the system is not running low on memory.                                    |               |
| Unable to load/hold underlying disk driver                                                                                                    | CORE          |
| The layering of one or more pseudo device drivers has failed. Review the associated Solaris error message for specific reasons.                          |               |

TABLE 7-1 Error Messages for the Sun StorageTek Availability Suite Software (Continued)

| Error Message and Description                                                                                                    | Component          |
|----------------------------------------------------------------------------------------------------|--------------------|
| unable to lock configuration: %s                                                                                                    | CORE               |
| Unable to obtain a lock on the configuration file. This suggests another process may be currently accessing the configuration.                                                                                                    |                    |
| unable to lock the configuration                                                                                                    | CORE               |
| Unable to lock the dscfg database for exclusive access.                                                                                                    |                    |
| unable to move set                                                                                                    | Point-in-Time Copy |
| An attempt to move the current local Point-in-Time Copy set into the I/O consistency group failed.                                                                                                    |                    |
| Unable to obtain subsystem ID: %s                                                                                                    | CORE               |
| Unable to obtain the system ID on this machine.                                                                                                    |                    |
| unable to obtain unique set id for %s:%s: %s                                                                                                    | Remote Mirror      |
| Lookup of the set ID in the configuration database for this set has failed.                                                                                                    |                    |
| unable to open %s: %s                                                                                                    | CORE               |
| <ul> <li>The data volume for the set on the local host cannot be opened by the Remote Mirror software for one of the following reasons:</li> <li>The volume requested does not exist or is inaccessible.</li> <li>The volume is already in use as a Remote Mirror or Point-in-Time Ccopy bitmap.</li> </ul> |                    |
| unable to open %s: %s                                                                                                    | CORE               |
| Unable to open the Solaris device specified. Review the associated Solaris error message for specific reasons.                                                                                                    |                    |
| Unable to open %s:%s                                                                                                    | Remote Mirror      |
| The Remote Mirror primary or secondary host: dev pair cannot be opened.                                                                                                    |                    |
| Unable to open bitmap file %s                                                                                                    | Remote Mirror      |
| The volume specified for the bitmap could not be opened. The volume might not exist or is already in use by another program.                                                                                                    |                    |
| unable to open config file %s: %s                                                                                                    | CORE               |
| Unable to open the dscfg database. Review the associated Solaris error message for specific reasons.                                                                                                    |                    |
| Unable to open kstat device for reading.                                                                                                    | CORE               |
| The /dev/kstat device could not be opened for reading.                                                                                                    |                    |
| unable to open partition, %s: %s                                                                                                    | CORE               |
|                                                                                                    |                    |

 TABLE 7-1
 Error Messages for the Sun StorageTek Availability Suite Software (Continued)

| Error Message and Description                                                                                                    | Component          |
|----------------------------------------------------------------------------------------------------|--------------------|
| Unable to open text config %s                                                                                                    | CORE               |
| Unable to open the parser configuration file. The standard location for this file is /etc/dscfg_format.                                                                                                    |                    |
| Unable to parse config file                                                                                                    | Point-in-Time Copy |
| iiadm attempted to access the configuration file dscfg, but could not do so. This indicates a problem with the configuration and might require either restoring the configuration file or reinstalling the Sun StorageTek Availability Suite software. |                    |
| Unable to parse config file                                                                                                    | CORE               |
| The dscfg database cannot be accessed. Review the associated Solaris error message for specific reasons.                                                                                                    |                    |
| Jnable to put set into -C local and specified group                                                                                                    | Point-in-Time Copy |
| An attempt to move the current local Point-in-Time Copy set into the I/O consistency group failed, often due to the inability to mix local and Sun Cluster device groups.                                                                              |                    |
| unable to read configuration:                                                                                                    | CORE               |
| The configuration file is accessible, but an error was found when attempting to read from it.                                                                                                    |                    |
| unable to read EFI label from partition, %s: %s                                                                                                    | CORE               |
| See error message.                                                                                                    |                    |
| Unable to read or write bitmap header                                                                                                    | Point-in-Time Copy |
| The current or previously specified bitmap volume is no longer accessible for read or write operations. Associated errors are often in /var/adm/messages.                                                                                              |                    |
| Unable to read the bitmap file, read returned %d instead of %d                                                                                                    | Remote Mirror      |
| Bitmap could not be read correctly.                                                                                                    |                    |
| unable to read the vtoc from partition, %s: %s                                                                                                    | CORE               |
| Please ensure that the partition is readable and has a valid VTOC.                                                                                                    |                    |
| Jnable to register %s                                                                                                    | Remote Mirror      |
| The Remote Mirror software could not use the volume requested. Verify that the volume exists, is accessible, and is not in an error state.                                                                                                    |                    |
| unable to relock configuration: %s                                                                                                    | CORE               |
| Unable to obtain a lock on the configuration file. This suggests another process may be currently accessing the configuration.                                                                                                    |                    |
| unable to remove %s from config storage: %s                                                                                                    | CORE               |
| The specified SV device cannot be removed from the dscfg database.                                                                                                    |                    |
|                                                                                                    |                    |

 TABLE 7-1
 Error Messages for the Sun StorageTek Availability Suite Software (Continued)

| Error Message and Description                                                                                                    | Component          |
|----------------------------------------------------------------------------------------------------|--------------------|
| unable to remove %s from configuration storage: %s                                                                                                 | Remote Mirror      |
| An error has occurred that prevents the Remote Mirror software from removing the set from the configuration database.                              |                    |
| unable to remove %s from dsvol                                                                                                    | CORE               |
| The specified SV device cannot be removed from the auto-SV section (dsvol) of the dscfg database.                                                  |                    |
| unable to resume %s                                                                                                    | CORE               |
| Unable to resume the specified SV device. Review the associated Solaris error message for specific reasons.                                        |                    |
| unable to retrieve set from configuration database                                                                                                 | Remote Mirror      |
| The dscfg database does not contain the Remote Mirror set specified.                                                                               |                    |
| Unable to set locking on the configuration                                                                                                    | Point-in-Time Copy |
| iiadm needs to lock the configuration file for reading or writing, but was unable to do so.                                                        |                    |
| unable to store unique set id for %s:%s: %s                                                                                                    | Remote Mirror      |
| The set ID for the set being enabled could not be added to the configuration database.                                                             |                    |
| unable to suspend %s                                                                                                    | CORE               |
| Unable to suspend the specified SV device. Review the associated Solaris error message for specific reasons.                                       |                    |
| unable to unload                                                                                                    | CORE               |
| Unable to unload the Solaris device specified. Review the associated Solaris error message for specific reasons.                                   |                    |
| unable to update autosync value in config for Remote Mirror set %s:%s                                                                              | Remote Mirror      |
| Autosync could not be turned on for the Remote Mirror set in the configuration database because of an error writing to the configuration database. |                    |
| unable to write configuration: %s                                                                                                    | CORE               |
| The configuration file is accessible, but an error was found when attempting to write to it.                                                       |                    |
| Unexpected return from check_cluster()                                                                                                    | Point-in-Time Copy |
| An attempt to determine if this Solaris node is also a Sun Cluster node has returned inconsistent information.                                     |                    |

 TABLE 7-1
 Error Messages for the Sun StorageTek Availability Suite Software (Continued)

| Error Message and Description                                                                                                    | Component          |
|----------------------------------------------------------------------------------------------------|--------------------|
| Update of %s failed                                                                                                    | Point-in-Time Copy |
| An attempt to update or copy a Point-in-Time Copy set failed. Review the associated Solaris error message for possible reasons why.                                                                                                    |                    |
| update parser config rc %d key %s                                                                                                    | CORE               |
| Error parsing the parser configuration file. Ensure that a dscfg -i command is executed before dscfg -i -p.                                                                                                    |                    |
| update text config failed rc %d key %s                                                                                                    | CORE               |
| Unable to add an entry to the configuration file. This message suggests that the configuration file is full. Ensure that dscfg -i and dscfg -i -p are executed before dscfg -a. The dscfg -a command does not check if the entries it is importing are duplicates of entries already present in the configuration. |                    |
| Version failed                                                                                                    | Point-in-Time Copy |
| iiadm queried the kernel for the version of the code it was running, but failed. Possible errors: EFAULT: The kernel module tried to read out-of-bounds. You may want to alert Sun support personnel of this issue.                                                                                                |                    |
| volume %s is not part of a disk group, please specify resource ctag                                                                                                    | Remote Mirror      |
| The volume vol is not being managed by SunCluster.                                                                                                    |                    |
| Volume copy in progress                                                                                                    | Point-in-Time Copy |
| A prior update or copy operation is currently in progress.                                                                                                    |                    |
| volume failed                                                                                                    | Remote Mirror      |
| The previously configured Remote Mirror set has one or more associated volumes in error. Review the associated Solaris error message for specific reasons.                                                                                                    |                    |
| Volume in use                                                                                                    | Point-in-Time Copy |
| A current or previously specified Availability Suite volume is in use elsewhere.                                                                                                    |                    |
| Volume is not in a Point-in-Time Copy group                                                                                                    | Point-in-Time Copy |
| A volume specified on the command line does not belong to a Point-in-Time copy set.                                                                                                    |                    |
| Volume is not in configuration file                                                                                                    | Point-in-Time Copy |
| An attempt to perform the current Point-in-Time Copy operation has failed because the currently specified shadow volume is not in the dscfg configuration database.                                                                                                    |                    |
|                                                                                                    | Point-in-Time Copy |

TABLE 7-1  $Error\ Messages\ for\ the\ Sun\ Storage Tek\ Availability\ Suite\ Software\ ({\it Continued})$ 

| Error Message and Description                                                                                                    | Component          |
|----------------------------------------------------------------------------------------------------|--------------------|
| Volume offline                                                                                                    | Point-in-Time Copy |
| One or more volumes in a Point-in-Time Copy set went offline. Associated errors are often in /var/adm/messages.                                                                                                    |                    |
| volumes and bitmaps must not match                                                                                                    | Remote Mirror      |
| The same volume has been specified for both the data volume and the bitmap volume.                                                                                                    |                    |
| Volumes are currently dependent on overflow volume                                                                                                    | Point-in-Time Copy |
| The current Point-in-Time Copy set is dependent on the contents of the associated overflow volume.                                                                                                    |                    |
| Volumes are not currently independent                                                                                                    | Point-in-Time Copy |
| An operation (export or disable) of an independent Point-in-Time Copy set failed because the set is not fully independent. See iiadm -w shadow_volume.                                                                                                    |                    |
| Volumes are not in same disk group                                                                                                    | Point-in-Time Copy |
| iiadm detected that the master, shadow, and bitmap volumes are not all in the same Sun Cluster device group, as required by the Point-in-Time copy software.                                                                                                    |                    |
|                                                                                                    | Point-in-Time Copy |
| <ul> <li>Possible errors:</li> <li>EFAULT: The kernel module tried to read out-of-bounds. You may want to alert Sun support personnel of this issue.</li> <li>ENOMEM: The kernel module ran out of memory.</li> <li>EINTR: The user interrupted the wait process.</li> <li>DSW_EEMPTY: No set was specified to wait for.</li> <li>DSW_ENOTFOUND: The specified set could not be found in the kernel.</li> <li>DSW_ENOTLOCKED: User tried to remove the PIDlock, but the set is not locked.</li> <li>DSW_EINUSE: The user tried to remove the PIDlock, but the set is locked by someone else.</li> </ul> |                    |
| Warning: multiple cluster resource groups defined within a single I/O group                                                                                                    | Point-in-Time Copy |
| During Solaris or Sun Cluster startup of one or more Point-in-Time Copy sets on the current node, it has been determined that multiple cluster resource groups are defined within a single I/O consistency group. Please review the current configuration and make sure that a single I/O consistency group only contains volumes from a single Sun Cluster resource group.                                                                                                    |                    |
| Write new bitmap failed                                                                                                    | Point-in-Time Copy |
| An attempt to perform a Point-in-Time Copy bitmap operation failed because the new bitmap specified cannot be written.                                                                                                    |                    |

 TABLE 7-1
 Error Messages for the Sun StorageTek Availability Suite Software (Continued)

| Error Message and Description                                                                                          | Component          |
|----------------------------------------------------------------------------------------------------|--------------------|
| Write new shadow failed                                                                                                | Point-in-Time Copy |
| An attempt to perform a Point-in-Time Copy bitmap operation failed because the new bitmap specified cannot be written. |                    |
| Wrong type of shadow group                                                                                             | Point-in-Time Copy |
| Only compact dependent shadow sets can have an associated overflow volume.                                             |                    |

## Safeguarding the Solaris VTOC

This appendix provides information on how to protect the Solaris Volume Table of Contents (VTOC).

The following topics are included:

- "Overview" on page 103
- "Volume Details" on page 104
- "Solaris Volume Manager" on page 104
- "Solaris VTOC Errors" on page 105
- "Availability Suite" on page 105

### Overview

A Solaris raw disk or LUN, when initialized by the utility format(1M), contains one or more partitions (slices) with information on the physical layout of the volume. This information is stored in cylinder 0 in the VTOC. The VTOC is located on each formatted disk and, in most cases, mapped in partition 2 (the backup partition), which often includes every block on the raw device. A physical backup of partition 2 to an identical disk's partition 2 copies the data in every single block, including the volume's VTOC.

It is recommended that the ONLY time any partition containing a VTOC be used is when identical disks are configured and one is attempting to do a physical backup of one disk's partition 2 to partition 2 of another disk of the same size. Other scenarios of using a partition containing a VTOC are often problematic.

### Volume Details

For optimal use of almost every block on a raw disk or LUN, Solaris' supported volume managers, file systems, and databases (and many other applications that can use individual partitions on a disk for storage) have knowledge of a volume's VTOC and have incorporated software to exclude writing any data to, or on top of, the volume's VTOC.

By using the Solaris prtvtoc(1M), format(1M), or metastat(1M) utilities, a system administrator can determine if any source or destination device has partitions or metadevices containing cylinder 0. If the partitions or volumes are used for backup, mirroring, replication, or snapshots, it must be understood that the VTOC of the source device will be copied to the destination device, possibly changing the destination device's VTOC.

If the volumes contained in raw device partitions or volumes do not contain cylinder 0, there would be no change in the disk format, since the VTOC will not be overwritten. If source and destination raw devices or metadevices are identically formatted, and include cylinder 0, the VTOCs will be identical, and there will be no perceived change in the raw device's layout when the volume slice containing the VTOC is overwritten.

### Solaris Volume Manager

When using the Solaris Volume Manager, during metainit processing, if a raw disk partition contains cylinder 0, the associated metadevice may contain cylinder 0. When a Solaris Volume Manager volume is created out of that metadevice, it too may contain cylinder 0, meaning that it contains the raw device's VTOC. In some cases (for example, raw image backup of a disk or metadevice) it is normal for applications to use disk partitions containing cylinder 0.

Under the Solaris Volume Manager, writing to cylinder 0 is seen as a write I/O error and reported to the system console and /var/adm/messages as follows:

```
md:[kern.notice] NOTICE: md: d1: write to label.
```

When using a volume manager like Veritas Volume Manager (VxVM), copying between individual volumes created under this volume manager is safe, as VxVM avoids the VTOC issue by always excluding these blocks from any volumes created by the volume manager. This is not true for Solaris Volume Manager.

### Solaris VTOC Errors

Depending on how the overwriting of the VTOC occurs, the destination volume will appear to have a corrupted VTOC or be incorrectly formatted, which may manifest as Solaris I/O errors, fsck(1M) errors, missing volumes (/dev/dsk/c?t?d?s?), or console or /var/adm/messages with the error: Corrupt label; wrong magic number.

## Availability Suite

Both the Remote Mirror and Point-in-Time Copy software are volume-based data services, not file system data services. The software has no knowledge of VTOCs, file systems, or metadata. This is a good thing, since it allows both the Remote Mirror and Point-In-Time Copy software to work with all Solaris supported volume managers, file systems, and databases and to be independent of the various RAID levels, multi-pathing software, or Sun Cluster devices.

Therefore, it is the responsibility of the system administrator to know if a replicated or snapped volume contains a VTOC or not, and if, in the movement of the VTOC from the source to the destination volume, it will incorrectly overwrite a VTOC.

As you can see, this is a somewhat "hidden" problem, which can be best avoided by always excluding cylinder 0 (the VTOC) when using raw devices for either partitions or components of Solaris Volume Manager volumes.

# Index